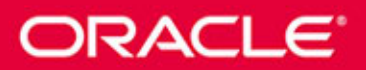

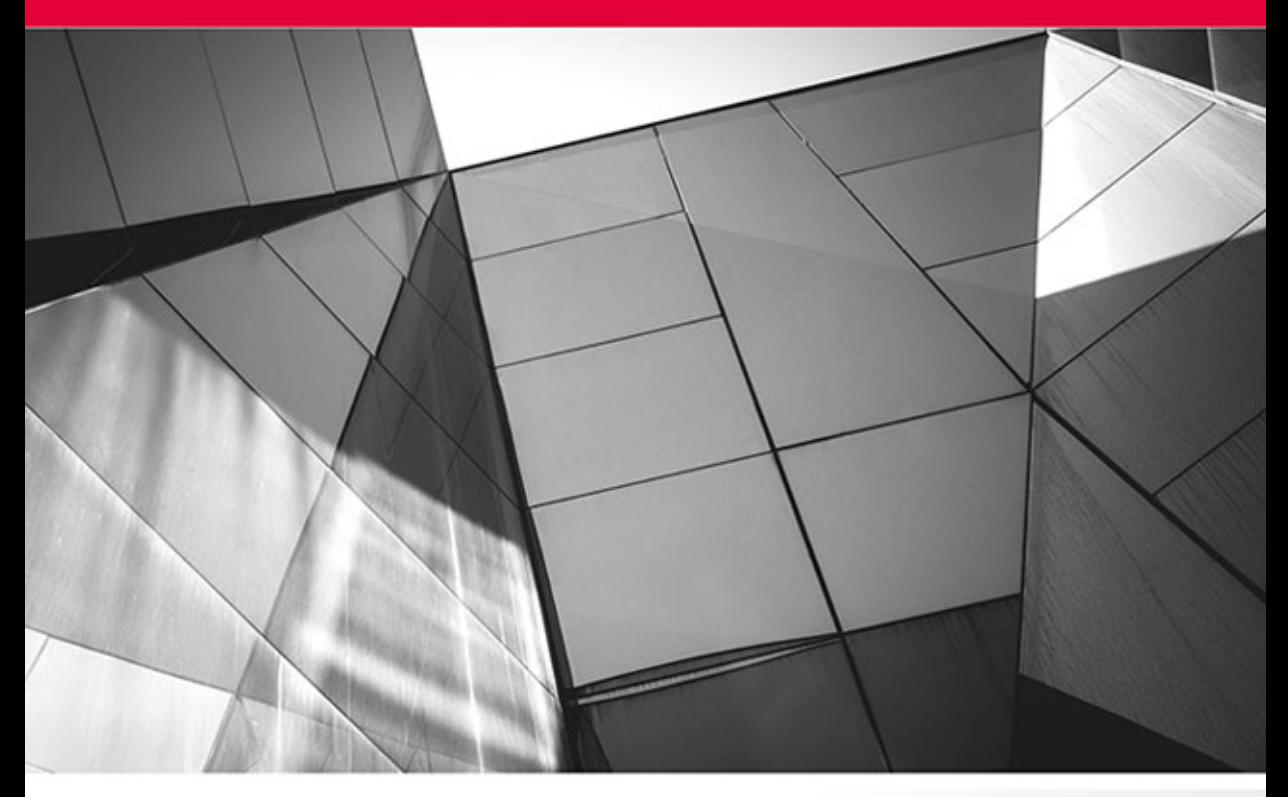

# **Oracle Database 12c** Programowanie w języku **PL/SQL**

Twój przewodnik po PL/SQL!

**Michael McLaughlin** 

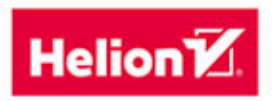

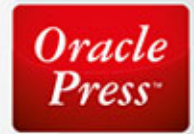

Tytuł oryginału: Oracle Database 12c PL/SQL Programming

Tłumaczenie: Tomasz Walczak

ISBN: 978-83-246-9923-0

Original edition copyright © 2014 by McGraw-Hill Education (Publisher). All rights reserved.

Polish edition copyright © 2015 by HELION S.A. All rights reserved.

All rights reserved. No part of this book may be reproduced or transmitted in any form or by any means, electronic or mechanical, including photocopying, recording or by any information storage retrieval system, without permission from the Publisher.

Wszelkie prawa zastrzeżone. Nieautoryzowane rozpowszechnianie całości lub fragmentu niniejszej publikacji w jakiejkolwiek postaci jest zabronione. Wykonywanie kopii metodą kserograficzną, fotograficzną, a także kopiowanie książki na nośniku filmowym, magnetycznym lub innym powoduje naruszenie praw autorskich niniejszej publikacji.

Wszystkie znaki występujące w tekście są zastrzeżonymi znakami firmowymi bądź towarowymi ich właścicieli.

Autor oraz Wydawnictwo HELION dołożyli wszelkich starań, by zawarte w tej książce informacje były kompletne i rzetelne. Nie biorą jednak żadnej odpowiedzialności ani za ich wykorzystanie, ani za związane z tym ewentualne naruszenie praw patentowych lub autorskich. Autor oraz Wydawnictwo HELION nie ponoszą również żadnej odpowiedzialności za ewentualne szkody wynikłe z wykorzystania informacji zawartych w książce.

Wydawnictwo HELION ul. Kościuszki 1c, 44-100 GLIWICE tel. 32 231 22 19, 32 230 98 63 e-mail: *helion@helion.pl* WWW: *http://helion.pl* (księgarnia internetowa, katalog książek)

Drogi Czytelniku! Jeżeli chcesz ocenić tę książkę, zajrzyj pod adres *http://helion.pl/user/opinie/or12ps* Możesz tam wpisać swoje uwagi, spostrzeżenia, recenzję.

Pliki z przykładami omawianymi w książce można znaleźć pod adresem: *ftp://ftp.helion.pl/przyklady/or12ps.zip*

Printed in Poland.

- [Kup książkę](http://helion.pl/rf/or12ps)
- 
- Oceń książkę • Oceń książkę
- 
- [Księgarnia internetowa](http://ebookpoint.pl/r/4CAKF)<br>• Lubię to! » Nasza społeczność • Lubię to! » Nasza społeczność

# Spis treści

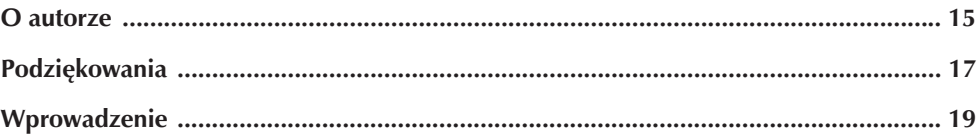

### CZĘŚĆ I Podstawy języka PL/SQL

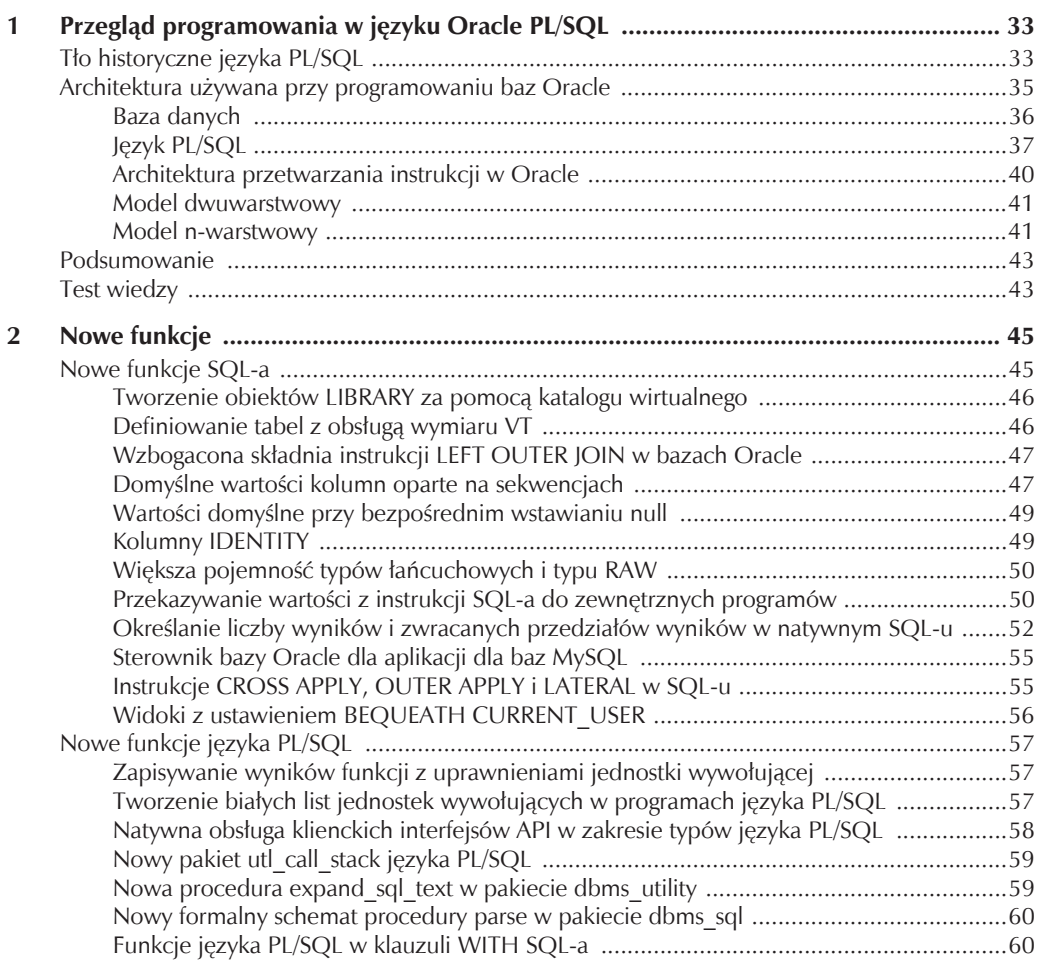

#### $\boldsymbol{6}$ Programowanie w języku PL/SQL

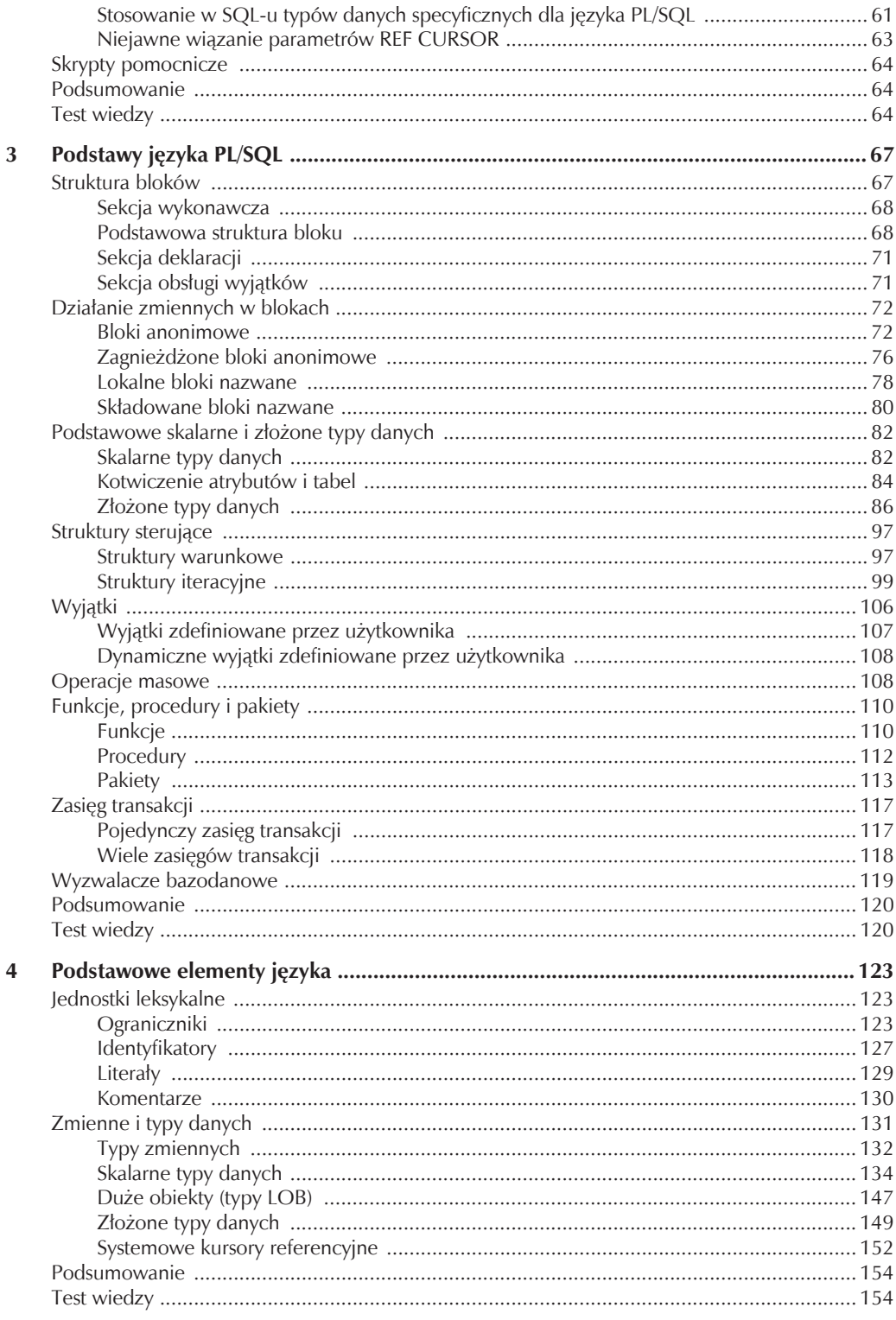

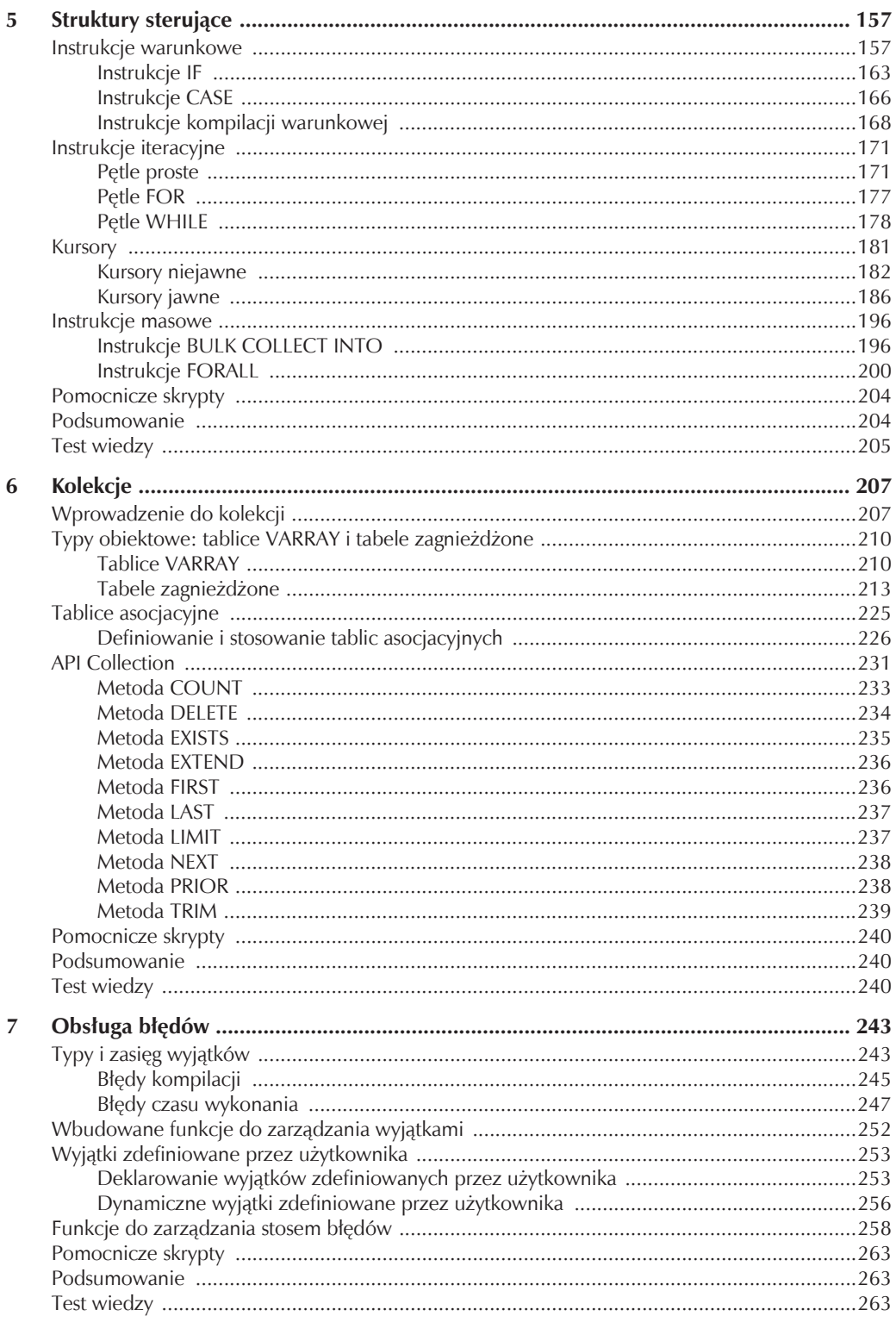

### CZĘŚĆ II Programowanie w języku PL/SQL

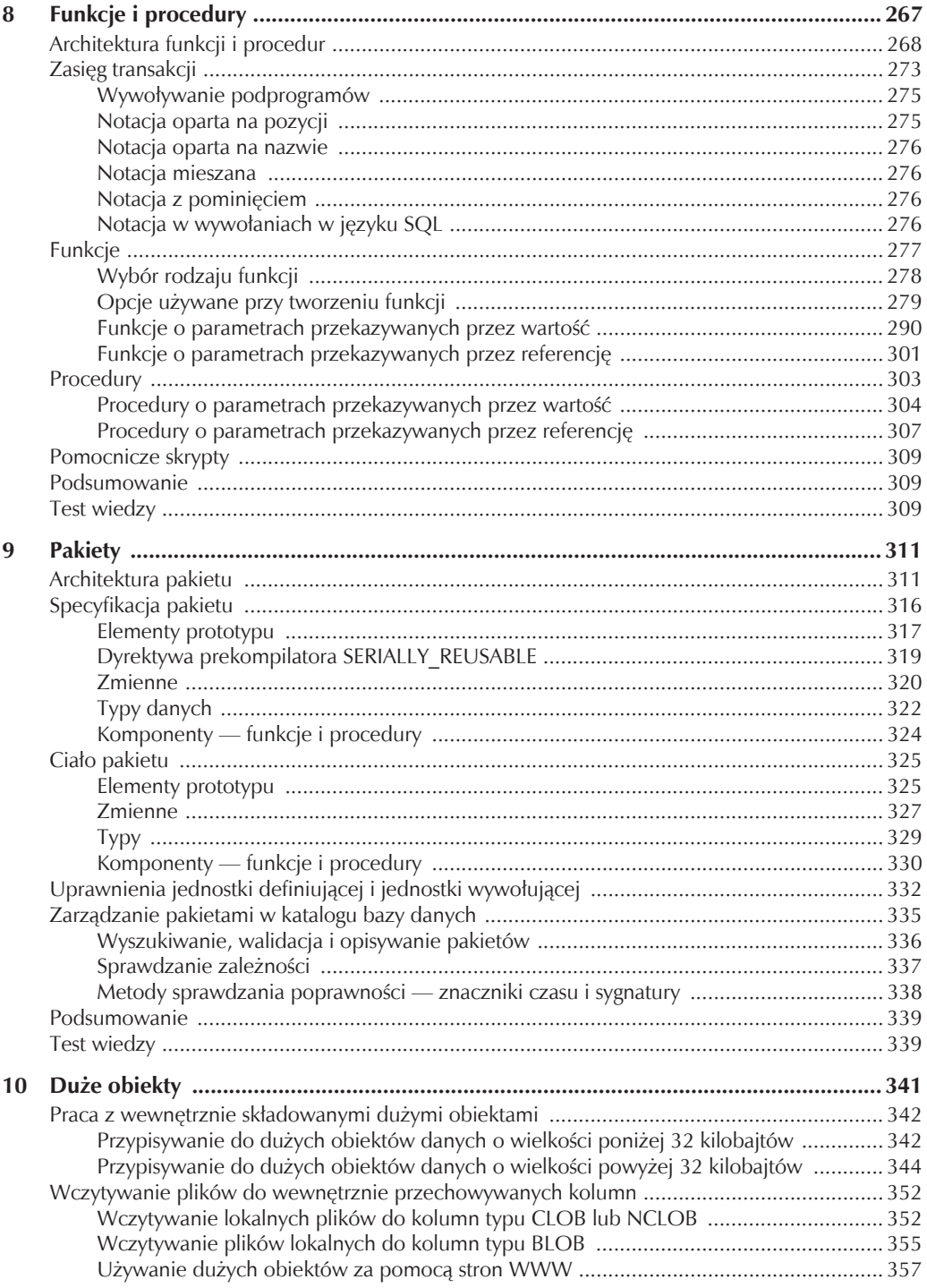

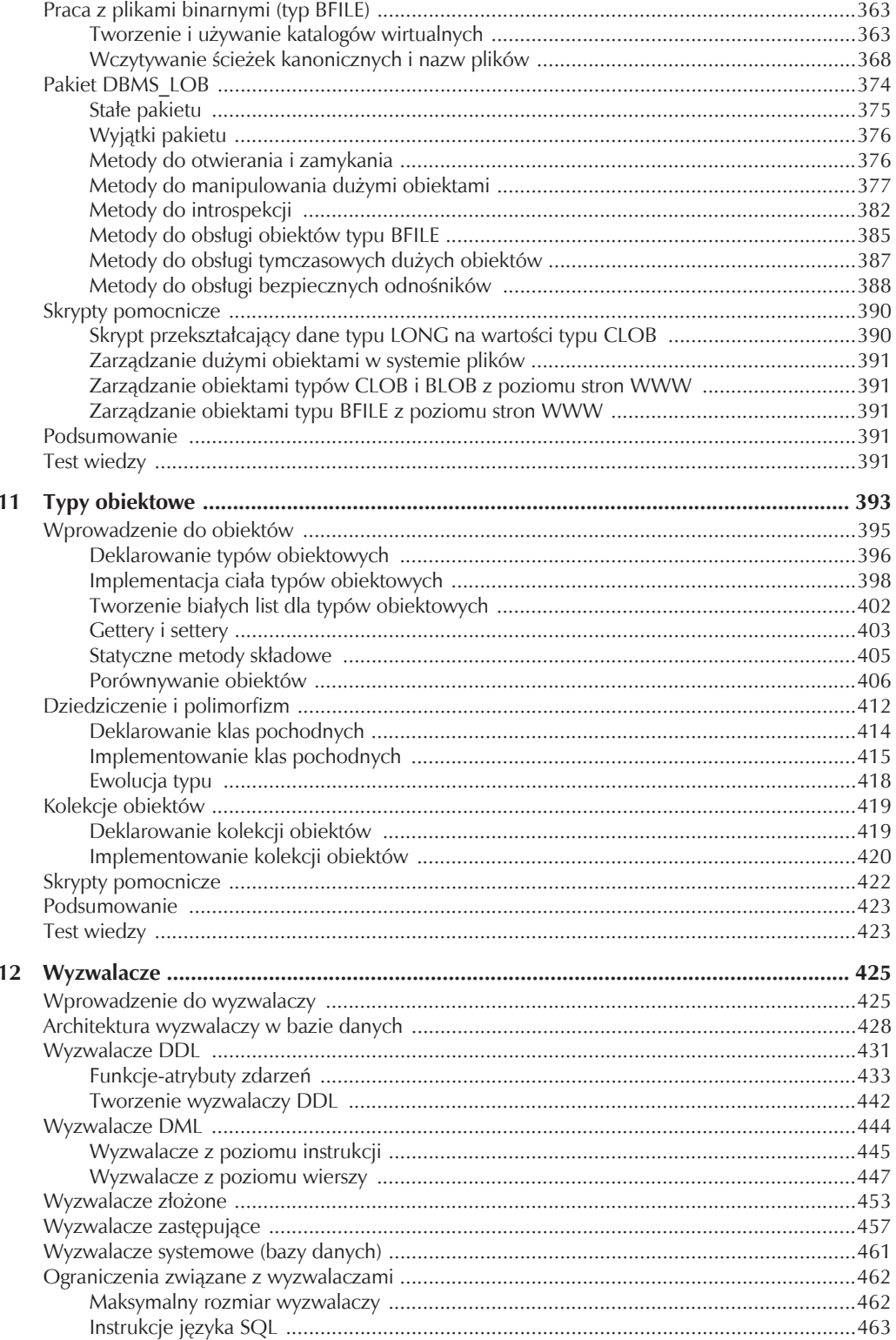

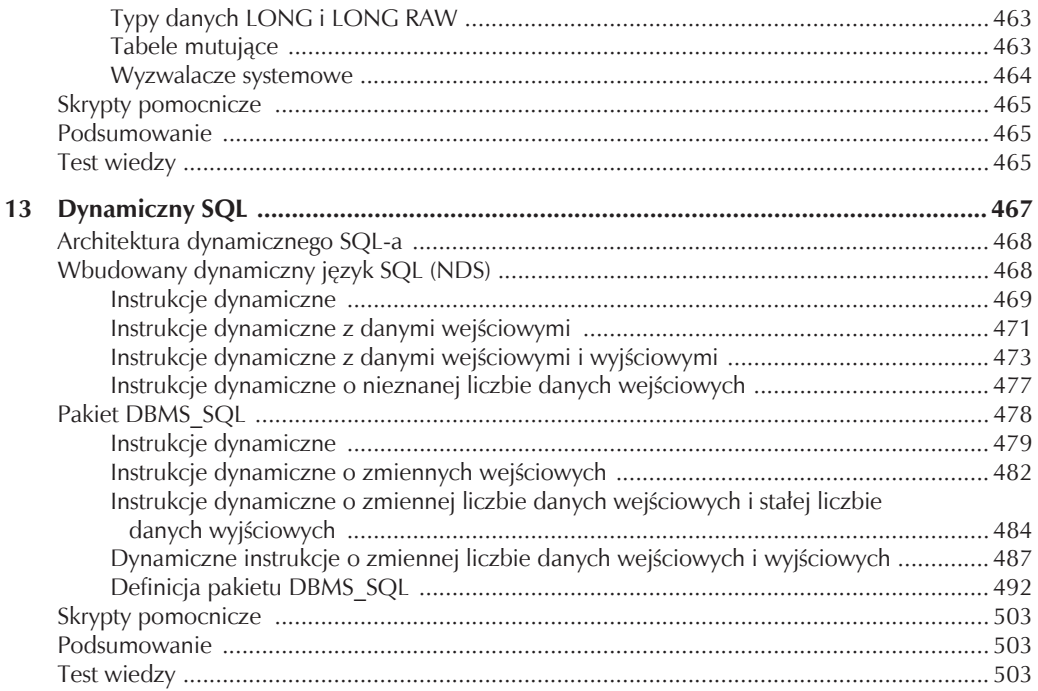

## CZĘŚĆ III<br>Dodatki i słowniczek

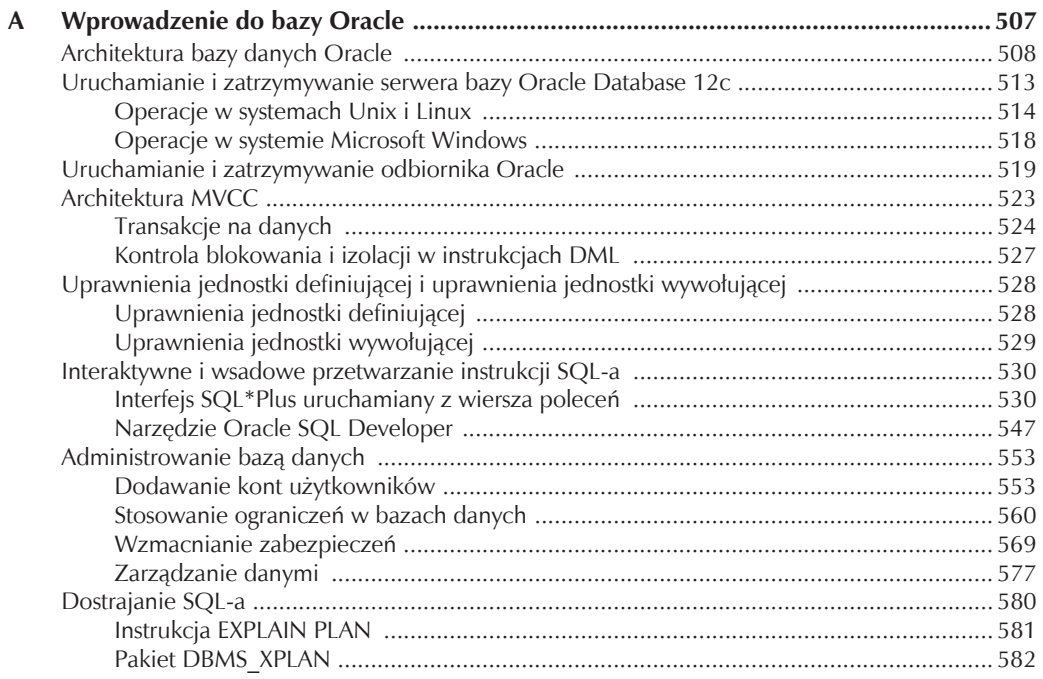

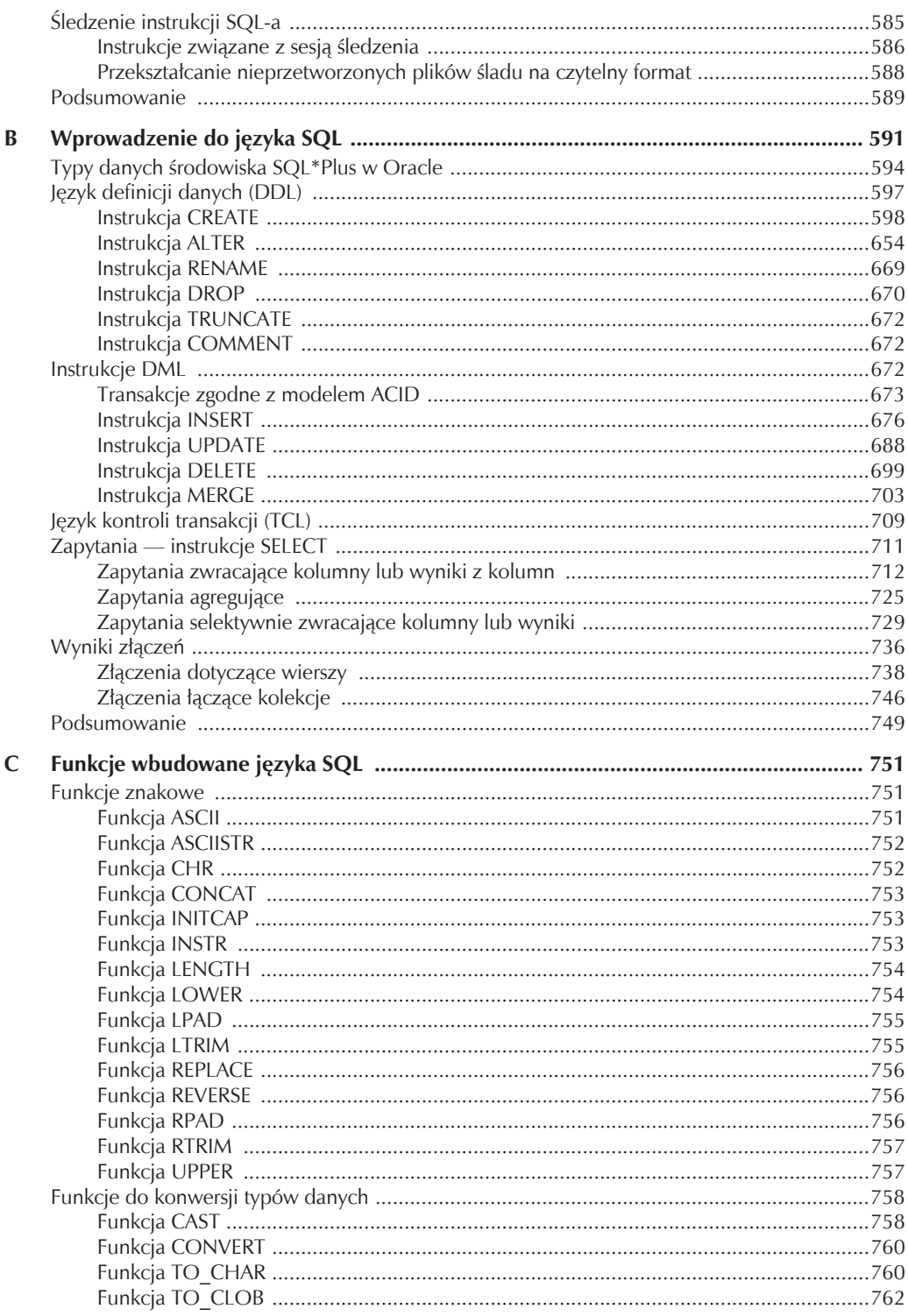

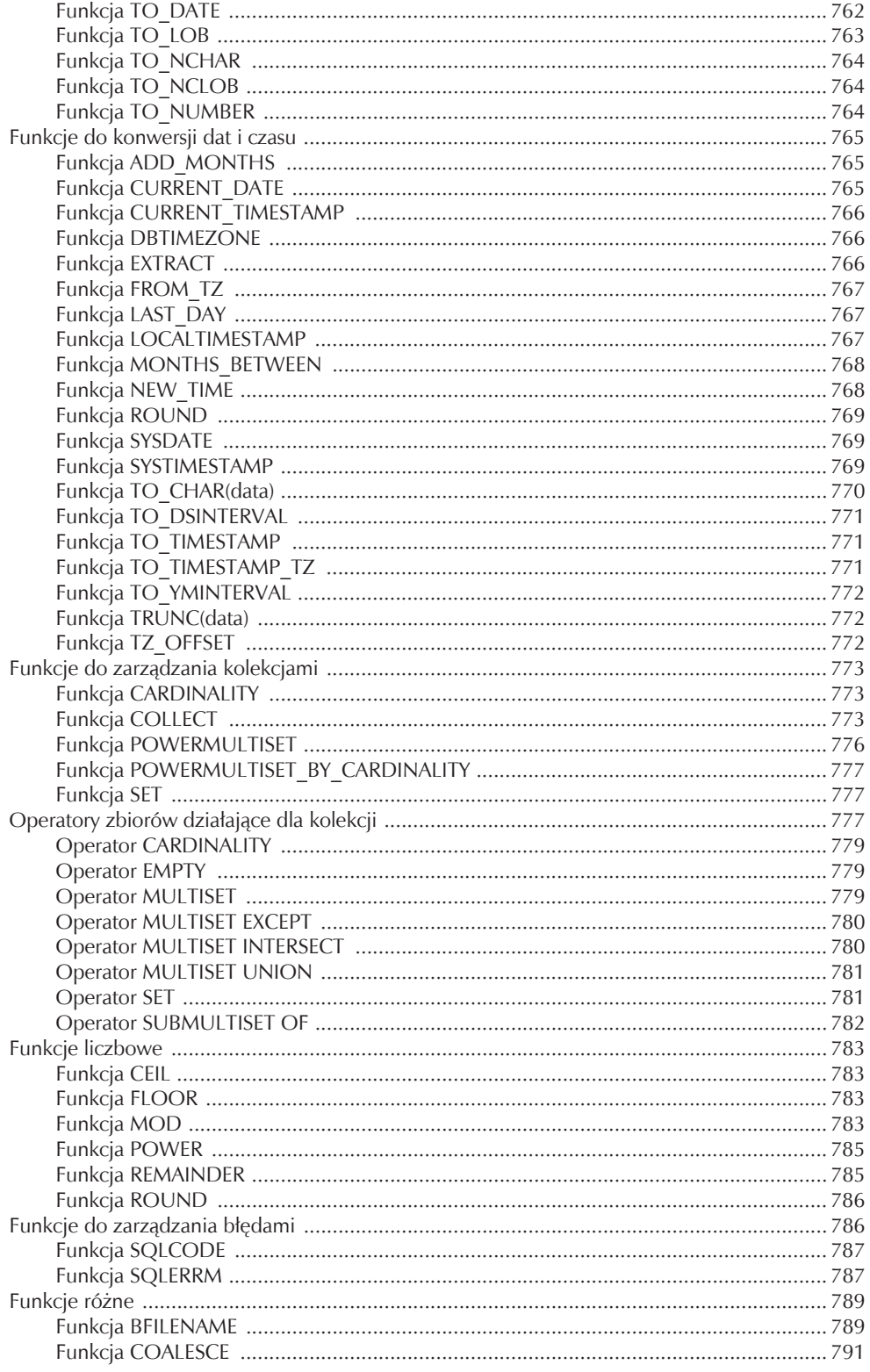

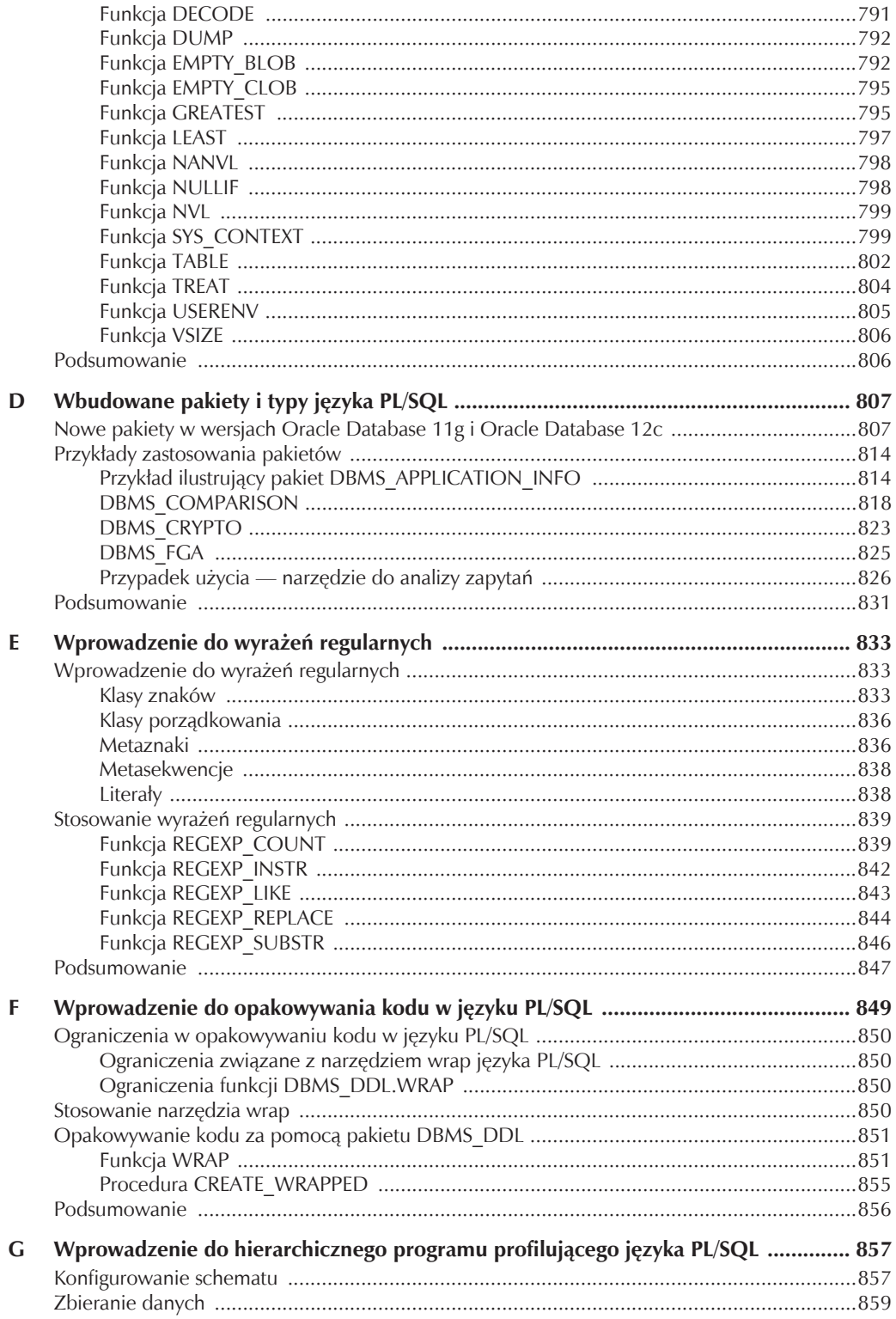

#### 14 Programowanie w języku PL/SQL

![](_page_11_Picture_12.jpeg)

## ROZDZIA 2 Nowe funkcje

W tym rozdziale opisane są nowe funkcje języków SQL i PL/SQL, które bezpośrednio wpływają na sposób pisania programów w języku Oracle PL/SQL i zarządzania nimi. W czasie gdy powstawała ta książka, możliwe było jeszcze pojawienie się dodatkowych funkcji w tym wydaniu bazy lub w jej następnej wersji. Informacje o najnowszych zmianach znajdziesz w przewodniku *Oracle Database New Features Guide*.

Omówienie nowych mechanizmów jest w tym rozdziale podzielone na dwie części:

- nowe funkcje SQL-a,
- nowe funkcje języka PL/SQL.

Niektóre funkcje zasługują na wielostronicowe opisy z przykładowym kodem, natomiast inne wymagają tylko krótkiego przedstawienia, ponieważ są omówione w innych miejscach książki. Wtedy wskazuję tylko rozdział z opisem danego mechanizmu. Jeśli dopiero poznajesz język PL/SQL, możesz przejść bezpośrednio do rozdziału 3., aby zapoznać się z podstawami tego języka. Następnie wróć do niniejszego rozdziału.

### Nowe funkcje SQL-a

Oracle udostępnia w bazie Oracle Database 12*c* wiele nowych funkcji. Zmiany w składni SQL-a są stosunkowo liczne, dlatego tu opisano głównie te, które mają wpływ na działanie kodu.

- W Oracle Database 12*c* można korzystać z katalogów wirtualnych przy tworzeniu obiektów LIBRARY z zewnętrznymi procedurami.
- Technologia Flashback została usprawniona dzięki wprowadzeniu wymiarów rzeczywistego czasu (ang. *valid-time* — VT).
- W Oracle Database 12*c* rozbudowano składnię instrukcji JOIN ze standardu ANSI 92. Teraz można wywołać polecenie LEFT OUTER JOIN dla dwóch lub więcej tabel podanych po lewej stronie złączenia.
- Wartości domyślne kolumn mogą teraz zawierać referencje do pseudokolumn .nextval i .currval, co jest wygodnym rozwiązaniem.
- W bazie Oracle Database 12*c* wprowadzono kolumnę IDENTITY (kolumnę identyfikacyjną), która automatycznie generuje sekwencyjne wartości klucza sztucznego.
- W Oracle Database 12*c* pojawiła się klauzula ON NULL dla wartości domyślnych, co chroni przed bezpośrednim zastąpieniem takich wartości wartością null.
- W Oracle Database 12*c* zwiększono pojemność typów danych VARCHAR2, NVARCHAR2 i RAW (wymaga to poprawnego ustawienia parametrów bazy).
- Oracle Database 12*c*, podobnie jak baza Microsoft SQL Server, umożliwia przekazywanie wyników zapytań bezpośrednio do programów zewnętrznych.
- Oracle Database 12*c* zapewnia natywną obsługę SQL-a w zakresie ograniczania liczby wyników zapytania i przedziałów zwracanych wyników.
- W Oracle Database 12*c* pojawił się nowy sterownik zastępujący bibliotekę kliencką MySQL 5.5.
- Do SQL-a dodano polecenia CROSS APPLY, OUTER APPLY i LATERAL, przydatne przy pracy z tabelami zagnieżdżonymi.
- Obecnie można tworzyć widoki za pomocą uprawnień jednostki definiującej (jest to dawny sposób, obecnie używany jako domyślny) lub przy użyciu uprawnień jednostki wywołującej. Jedyną różnicą jest składnia. W modelu z uprawnieniami jednostki definiującej używane jest polecenie DEQUEATH DEFINER, a dla jednostki wywołującej używa się instrukcji DEQUEATH INVOKER.

### Tworzenie obiektów LIBRARY

### za pomocą katalogu wirtualnego

Obiekty LIBRARY to repozytoria z zewnętrznymi bibliotekami. Takie biblioteki są napisane w C lub w językach, które można wywoływać w C. Użycie takiej biblioteki wymaga umieszczenia pliku z nią w katalogu i wskazania nazwy tego katalogu w pliku *listener.ora* i instrukcji CREATE LIBRARY.

W Oracle Database 12*c* można zastąpić katalog fizyczny katalogiem wirtualnym. Poniższa składnia pokazuje, jak utworzyć bibliotekę za pomocą katalogu fizycznego:

```
SQL> CREATE OR REPLACE LIBRARY demo IS
```

```
 2 '<katalog_gïówny_oracle>/<niestandardowa_biblioteka>/<nazwa_pliku>.<rozszerzenie>';
```

```
 3 /
```
Za pomocą nowej składni obiekt LIBRARY można utworzyć na podstawie katalogu wirtualnego:

SQL> CREATE OR REPLACE LIBRARY demo IS '<*nazwa\_biblioteki.so*>' IN

2 *nazwa\_katalogu\_wirtualnego*;

Drugi argument to katalog wirtualny. Tworzenie takich katalogów opisano w podrozdziale "Katalogi wirtualne" w dodatku B. W Oracle Database 12*c* proces tworzenia katalogów tego rodzaju się nie zmienił.

### Definiowanie tabel z obsługą wymiaru VT

W Oracle Database 12*c* dostępna jest obecnie obsługa wymiaru VT (ang. *valid time*). Ten wymiar różni się od wymiaru czasu transakcji (ang. *transaction time* — TT). VT odpowiada dacie zdarzenia biznesowego, na przykład zatrudnienia, promocji lub zwolnienia pracownika. TT odpowiada fizycznemu momentowi wstawienia lub zaktualizowania wiersza.

W Oracle Database 11*g* pojawiły się archiwa Flashback Data Archive, w których używano czasu TT. Technologia Flashback pozwala przyjrzeć się danym archiwalnym w celu przeanalizowania trendów w zapytaniach, różnic w raportach lub historii transakcji. Są to wymiary retrospektywne, ponieważ dane są w nich dzielone na podstawie czasu operacji.

W Oracle Database 12*c* wprowadzono obsługę wymiaru VT w wyniku sformalizowania w definicjach tabel dwóch podejść. Jedno polega na definiowaniu okresów przez jawne przypisanie ich do kolumn. Drugie definiuje okresy w kolumnach niejawnie. Nowa składnia SQL-a związana z wymiarem VT to PERIOD FOR. Jej zastosowanie zobaczysz w przykładowych instrukcjach CREATE TABLE w dalszych punktach.

Warto zauważyć, że to wymiar VT, a nie TT steruje operacjami retrospektywnymi. Za pomocą wymiaru VT można zarządzać procesem ILM (ang. *Information Lifecycle Management*).

### Tabele z jawnie dodanymi kolumnami VT

Przyjrzyj się teraz przykładowej tabeli rental. Obejmuje ona kolumny check\_out\_date i return\_date. W wersjach starszych niż Oracle Database 12*c* za zarządzanie tymi kolumnami odpowiadał interfejs API aplikacji. Zawierają one ważną logikę biznesową opisującą, jak wypożyczalnia filmów wideo, na przykład Redbox, nalicza płatności. Wymiar VT pozwala teraz jawnie zidentyfikować takie kolumny:

```
SQL> CREATE TABLE rental
 2 ( rental_id NUMBER GENERATED ALWAYS AS IDENTITY
3 , customer id MUMBER CONSTRAINT nn rental 01 NOT NULL
 4 , check out date DATE CONSTRAINT nn_rental_02 NOT NULL
  5 , return_date DATE
 6 , created by MUMBER CONSTRAINT nn rental 03 NOT NULL
 7 , creation date DATE CONSTRAINT nn rental 04 NOT NULL
 8 , last updated by NUMBER CONSTRAINT nn_rental_05 NOT NULL
 9, last_update_date_DATE CONSTRAINT nn_rental_06 NOT NULL
10 , PERIOD FOR rental event (check out date, return date)
11 , CONSTRAINT pk rental PRIMARY KEY(rental id)
12 , CONSTRAINT fk_rental 01 FOREIGN KEY(customer id)
13 REFERENCES contact (contact id)
14 , CONSTRAINT fk rental 02 FOREIGN KEY(created by)
15 REFERENCES system user(system user id)
16 , CONSTRAINT fk rental 03 FOREIGN KEY(last updated by)
17 REFERENCES system user(system user id));
```
Wiersze 4. i 5. to kolumny VT z logiką biznesową. W wierszu 10. do okresu związanego z regułą biznesową jawnie przypisywany jest identyfikator. Pozwala to na wywoływanie retrospektywnych zapytań dotyczących danego okresu.

Oto przykładowe zapytanie z wykorzystaniem wymiaru VT:

 $SOL > SELET *$ 

```
 2 rental AS OF PERIOD FOR rental_event
```
3 TO\_TIMESTAMP('04-AUG-2013 12:00:00 AM');

Ponadto jeśli używasz pakietu dbms\_flashback\_archive, możesz zastosować człon AS OF do przedziałów VT. Zachęcam do korzystania z podejścia z jawnym wskazywaniem kolumn VT.

#### Tabele z niejawnie definiowanymi kolumnami z czasem VT

Gdy Oracle wprowadza nowe funkcje, zawsze udostępnia różne możliwości. Dotyczy to także kolumn z czasem VT. Możesz utworzyć tabelę z niejawnie definiowanymi kolumnami z czasem VT. W tym celu usuń referencje do tych kolumn. W kodzie przykładowej tabeli rental oznacza to zmianę wiersza 10. w następujący sposób:

```
10, PERIOD FOR rental event
```
W tym wierszu pominięto kolumny z instrukcji CREATE TABLE.

### Wzbogacona skïadnia instrukcji LEFT OUTER JOIN w bazach Oracle

Oracle Database 12*c* obsługuje obecnie polecenie LEFT OUTER JOIN umożliwiające podanie po lewej stronie złączenia dwóch i więcej tabel. Wcześniej można było w tym miejscu zastosować tylko jedną tabelę. W bazie Oracle Database 11*g* próby podania dwóch tabel powodowały błąd ORA-01417.

Oto zalety tej nowej funkcji:

- Podawanie tabel po lewej stronie umożliwia zmianę ich kolejności, co z kolei pozwala na generowanie lepszych planów wykonania instrukcji.
- Obsługa wielu widoków upraszcza pracę programistów piszących operacje OUTER JOIN.

Wadą rozbudowanej instrukcji LEFT OUTER JOIN z baz Oracle jest brak przenośności. Korzystne jest natomiast to, że można tworzyć wydajniejsze operacje OUTER JOIN.

### Domyślne wartości kolumn oparte na sekwencjach

Oracle Database 12*c* umożliwia jawne wiązanie sekwencji z tabelami. Dostępne są dwie techniki. Jedna polega na utworzeniu sekwencji i jawnym powiązaniu jej z kolumną tabeli. Druga wymaga wykorzystania kolumn identyfikacyjnych (z modyfikatorem IDENTITY; jest to następna nowa funkcja). W pierwszym z tych podejść można wykorzystać domyślne wartości z niezależnych sekwencji.

#### 48 Cześć I Podstawy jezyka PL/SOL

Przyjrzyj się przykładowej tabeli customer. Dla uproszczenia ma ona tylko dwie kolumny. Pierwsza to kolumna z kluczem sztucznym zawierająca kolejne wartości. Te wartości nie są powiązane z danymi z żadnej tabeli i powinny być powiązane w sposób "jeden do jednego" z kluczem naturalnym tabeli. Klucz naturalny to jedna lub — zazwyczaj — więcej kolumn, które niepowtarzalnie identyfikują każdy wiersz tabeli. W tym przykładzie kluczem naturalnym jest kolumna customer\_name. W praktyce jest mało prawdopodobne, by taka kolumna była dobrym kluczem naturalnym, jednak takie założenie pozwala uprościć przykład i skoncentrować się na domyślnych wartościach kolumny.

Przed utworzeniem tabeli należy przygotować sekwencję. Jest to odejście od techniki stosowanej w przeszłości w bazach Oracle, jednak tu omawiane są rozwiązania z nowego wspaniałego świata baz Oracle Database 12*c*. Utwórz więc sekwencję rozpoczynającą się od wartości 1:

SQL> CREATE SEQUENCE customer s;

Tę sekwencję należy utworzyć na początku, ponieważ jest ona używana w czasie tworzenia tabeli o domyślnych wartościach kolumny.

```
SQL> CREATE TABLE customer
```

```
2 ( customer id  NUMBER DEFAULT customer s.nextval
```

```
3, customer name VARCHAR2(20));
```
Ponieważ ten przykład ma ilustrować zarządzanie wartościami klucza głównego i klucza obcego w ramach transakcji, trzeba też utworzyć następną sekwencję i tabelę. Tu będą to sekwencja preference\_s i tabela preference.

Zamiast rozdzielać obie instrukcje, poniżej przedstawiono je jedna pod drugą:

```
SQL> CREATE SEQUENCE preference s;
SQL> CREATE TABLE preference
```

```
 2 ( preference_id NUMBER DEFAULT preference_s.nextval
```

```
3 , customer id NUMBER DEFAULT customer s.currval
```

```
, preference name VARCHAR2(20));
```
Wartości sekwencji podanej po słowie DEFAULT pozwalają pominąć wyzwalacze ON INSERT. Dzięki nim można też zrezygnować z bezpośredniego stosowania pseudokolumn .nextval i .currval w instrukcjach INSERT związanych z sekwencją. Trzeba jednak pamiętać, że zależność między instrukcjami .nextval i .currval się nie zmieniła. *Trzeba wywołać .nextval dla sekwencji przed wywołaniem dla niej .currval w danej sesji.*

![](_page_15_Picture_15.jpeg)

Z powodu zależności między dwoma wspomnianymi pseudokolumnami sekwencji zalecam ostrożność przy stosowaniu tej techniki.

Teraz można wstawiać wiersze do obu tabel za pomocą zmodyfikowanej sygnatury (ang. *override signature*). Takie sygnatury to listy wszystkich wymaganych i używanych opcjonalnych kolumn, których wartości programista chce wstawić do tabeli. Przy wstawianiu danych do dwóch przykładowych tabel trzeba się upewnić, że wartości kolumn customer\_id są ze sobą zgodne. Dzięki temu możliwe są złączenia równościowe między tabelami customer i preference.

```
SQL> INSERT INTO customer (customer name) VALUES ('Pan Nowak');
SQL> INSERT INTO preference (preference name) VALUES ('Jasne mocne');
```
Oba wiersze są więc wstawiane bez bezpośrednio podanych wartości klucza sztucznego. Zobaczmy, czy baza Oracle Database 12*c* poprawnie radzi sobie z taką sytuacją. Proste zapytanie ze złączeniem:  $SOL > SELET *$ 

.<br>2 FROM customer c INNER JOIN preference p USING(customer id);

powinno dać następujący wynik:

```
CUSTOMER_ID CUSTOMER_NAME PREFERENCE_ID PREFERENCE_NAME
```
----------- ------------- ------------- -------------------- 1 Pan Nowak 1 Jasne mocne

Wyniki są dowodem na to, że to podejście działa. Z dalszego punktu "Kolumny IDENTITY" dowiesz się, jak używać takich kolumn.

### Wartości domyślne przy bezpośrednim wstawianiu null

Baza Oracle Database od dawna umożliwia podawanie wartości domyślnych dla dowolnej kolumny. Taką wartość można było jednak zmienić w wyniku bezpośredniego podania wartości null w instrukcji INSERT. W bazie Oracle Database 12*c* taką bezpośrednio podaną wartość null można zastępować wartością domyślną.

```
SQL> CREATE TABLE essay
```
- 2 ( essay name VARCHAR2(30) DEFAULT essay s.nextval
- 3 , essayist VARCHAR2(30)
- 4 , published DATE **DEFAULT TRUNC(SYSDATE)**
- 5 , text CLOB

```
 6 , CONSTRAINT essay_pk
```
7 PRIMARY KEY (essay\_name, essayist, published));

Wiersz 4. gwarantuje, że próby pominięcia danych w kolumnie published spowodują wstawienie bieżącej daty. W dodatku C (poświęconym funkcjom wbudowanym SQL-a) wyjaśniono, że funkcja TRUNC usuwa godziny i minuty z typów danych obejmujących datę i czas. Wszystkie typy danych DATE w bazach Oracle obejmują datę i czas.

Poniższa instrukcja INSERT wstawia wiersz do tabeli essay. Ta instrukcja działa tak samo w wersjach 11*g* i 12*c* bazy Oracle Database — wstawia bieżącą datę (bez godzin, minut i sekund) do kolumny published. Dzieje się tak, ponieważ kolumna published nie znajduje się na liście kolumn w zmodyfikowanej sygnaturze.

```
INSERT INTO essay
( essay_name
, essayist
, text )
VALUES
('Dlaczego chcę zostać Supermanem?'
,'21-SEP-2011'
,'W pewnym okresie swojego życia każdy chciałby stać się kimś innym...');
```
Jeśli do zmodyfikowanej sygnatury dodasz kolumnę published, będziesz mógł bezpośrednio wstawić wartość null. Powoduje ona zastąpienie standardowej wartości domyślnej. W wersjach starszych niż Oracle Database 12*c* nie można było zapobiec takiemu zastępowaniu wartości. W Oracle Database 12*c* dostępna jest instrukcja ON NULL, która pozwala uniemożliwić bezpośrednie wstawianie wartości null do kolumny.

Aby uzyskać ten efekt, należy wprowadzić następującą zmianę w wierszu 4. wcześniejszej instrukcji CREATE TABLE:

4 , published DATE DEFAULT ON NULL TRUNC(SYSDATE)

Instrukcja ON NULL powoduje, że w bazie Oracle Database 12*c* w kolumnie published nie można wstawić wartości null.

### Kolumny IDENTITY

Społeczność związana z bazami danych (czyli konkurencja) wskazywała na słabość baz Oracle, ponieważ nie obejmowały one kolumn IDENTITY (kolumn identyfikacyjnych). Takie kolumny obsługują automatyczne numerowanie wierszy i zwykle pełnią funkcję klucza sztucznego, tworzonego na podstawie sekwencji kolejnych wartości.

W bazie Oracle Database 12*c* dostępny jest operator tożsamościowy. Jeszcze lepszą wiadomością jest to, że ta wersja bazy umożliwia generowanie wartości identyfikacyjnych. Podstawowa kolumna IDENTITY zwykle ma nazwę id, a bazy Oracle obsługują tę konwencję (chyba że programista zmieni nazwę takiej kolumny).

W nazwach kolumn IDENTITY lepiej stosować przyrostek id zamiast id. Wskazówka

#### 50 Cześć I Podstawy jezyka PL/SOL

Poniższy kod tworzy tabelę o dwóch kolumnach — identyfikacyjnej i tekstowej:

SQL> CREATE TABLE identity

- 2 ( id NUMBER GENERATED **ALWAYS** AS IDENTITY
- 3 , text VARCHAR2(10));

Ta przykładowa tabela pozwala pominąć kolumnę id w instrukcjach INSERT. Gdyby tabela obejmowała tylko jedną kolumnę, podanie wartości kolumny id byłoby konieczne. Łatwiej napisać zmodyfikowaną sygnaturę, która jest jednym z przykładów stosowania *notacji opartej na nazwach*. W takich sygnaturach należy podać *listę kolumn* między nazwą tabeli a klauzulą VALUES lub podzapytaniem.

Przykładowa tabela identity jest bardzo prosta, ponieważ domyślne ustawienie kolumny identyfikacyjnej to ALWAYS, co oznacza, że nie można ręcznie wprowadzać wartości kolumny id. Dlatego jeśli tabela nie obejmuje innych kolumn, nie można w niej wstawiać wierszy. Wstawianie wierszy do tabeli z kolumną identyfikacyjną jest możliwe tylko wtedy, gdy dana tabela ma więcej niż jedną kolumnę (tak jak w przykładzie).

Poprawny sposób wywoływania instrukcji INSERT polega na pominięciu kolumny id na liście kolumn:

SQL> INSERT INTO identity (text) VALUES ('Jeden');

*Dlaczego firma Oracle wybrała ustawienie ALWAYS jako domyślne?* W dokumentacji baz Oracle nie jest to wyjaśnione, jednak podejrzewam, że chodziło o następującą kwestię: jeśli programista użyje opcji BY DEFAULT i poda liczbę wyższą niż obecnie wygenerowana wartość sekwencji, może zduplikować wartość kolumny bez klucza głównego lub ograniczenia niepowtarzalności i spowodować nieudane wstawianie, jeśli tabela ma klucz główny lub ograniczenie niepowtarzalności.

W dodatku B znajduje się punkt "Kolumny IDENTITY", w którym opisano, jak korzystać z takich kolumn. Tu warto wspomnieć, że należy zapoznać się z klauzulą RETURNING INTO instrukcji INSERT, ponieważ sekwencja wartości dla kolumn IDENTITY jest generowana przez system i trudno dostępna. Szczegółowe informacje znajdziesz w ramce "Wiązanie kolumn IDENTITY z sekwencjami" w dodatku B.

Kolumny IDENTITY zmieniają sposób pracy w bazach Oracle — przynajmniej wtedy, gdy nie musisz zapewniać obsługi starszego kodu, na przykład opartego na pakiecie Oracle E-Business Suite. Podejście zastosowane w bazie Oracle Database 12*c* sprawia, że można zaprzestać korzystania z pseudokolumn sequence.nextval i sequence.currval. Dzięki temu można zarządzać wartościami sztucznych kluczy głównych i zewnętrznych w zasięgu transakcji.

Kolumny IDENTITY wymagają stosowania klauzuli RETURNING INTO w instrukcjach INSERT. Pozwala to zapisać w zmiennej lokalnej ostatnią wartość sekwencji z instrukcji INSERT. Następnie można ponownie wykorzystać tę zmienną i przypisać ją jako klucz obcy do zależnej tabeli. Oczywiście oparte jest to na założeniu, że wstawianie wartości do tabel odbywa się w jednostce transakcyjnej w bloku języka PL/SQL.

### Większa pojemność typów łańcuchowych i typu RAW

Maksymalną pojemność typów VARCHAR2, NVARCHAR2 i RAW można teraz skonfigurować w SQL-u. Aby pozostawić limit 4000 bajtów, ustaw parametr max\_string\_size na wartość STANDARD. Inna możliwość to ustawienie tego parametru na wartość EXTENDED. Wtedy maksymalna pojemność tych typów to 32 767 bajtów.

Zaleta większego limitu pojemności tych typów powinna być oczywista dla programistów używających wcześniej bazy Oracle Database 11*g*. W owej wersji w języku PL/SQL typy VARCHAR2, NVARCHAR2 i RAW miały pojemność 32 767 bajtów, jednak tak dużych wartości nie można było zapisać w kolumnach tych samych typów. Obecnie jest to możliwe.

### Przekazywanie wartości z instrukcji SQL-a do zewnętrznych programów

W wersjach starszych niż Oracle Database 12*c* wyniki instrukcji SELECT trzeba było zapisywać za pomocą typu danych języka SQL lub PL/SQL. To wymagało dodatkowych kroków przy zagnieżdżaniu zapytań w programach w języku PL/SQL. Aby w programach zewnętrznych uzyskać dostęp do wyników, trzeba było stosować pasujące skalarne lub złożone typy danych. Typami złożonymi były zwykle tabele SQL-a, systemowe kursory referencyjne języka PL/SQL lub zbiory wyników z potokowych funkcji SQL-a.

W Oracle Database 12*c* dostępna jest nowa procedura return\_result z pakietu dbms\_sql. Z tego punktu dowiesz się, jak korzystać z tej procedury i z tego pakietu.

Nowy mechanizm działa podobnie jak technologia Shared Source Common Language Infrastructure (CLI) Microsoftu. Według artykułu "The Microsoft Shared Source CLI Implementation" Davida Stutza (ten tekst został opublikowany w marcu 2002 roku w sieci MSDN) "Microsoft opracował technologię Shared Source CLI, aby naukowcy, studenci, profesorowie i inni zainteresowani programiści mogli poznawać zaawansowaną infrastrukturę języka komputerowego, uczyć jej innych i eksperymentować z nią". Z tego samego artykułu wynika, że Microsoft udostępnia licencję na implementację technologii Shared Source CLI każdemu, kto obieca, że będzie modyfikował kod CLI tylko na potrzeby użytku niekomercyjnego. Jednak w 2009 roku Microsoft dodał język C# i technologię CLI do listy specyfikacji objętych programem Community Promise. To powinno oznaczać (choć przyznaję, że nie jestem prawnikiem), iż każdy może bezpiecznie implementować te technologie bez obaw o pozew patentowy ze strony Microsoftu.

W Wikipedii, pod poniższym adresem, znajduje się ciekawy artykuł na temat CLI:

*http://en.wikipedia.org/wiki/Common\_Language\_Infrastructure*

Ponieważ w dokumentacji baz Oracle nie ma żadnych informacji o kwestiach licencyjnych, wygląda na to, że firma Oracle musi ufać zapewnieniom Microsoftu z programu Community Promise lub w inny sposób rozwiązała kwestie korzystania z CLI. W CLI parametry funkcji podaje się tak:

```
CREATE FUNCTION mydb.getConquistador
(@nationality AS VARCHAR(30))
RETURNS TABLE
RETURN SELECT * FROM mydb.conquistador WHERE nationality = @nationality;
```
Funkcja zgodna z Shared Source CLI przekazuje referencję do zbioru wyników jako wartość zwracaną funkcji. W bazach Oracle stosuje się inne podejście. Tu używane są procedury get\_next\_result i return result z pakietu dbms sql. Przyjmują one parametry przekazywane przez referencję. Specyfikacje tych procedur znajdziesz w tabeli 2.1.

Tabela 2.1. *Procedury z pakietu dbms\_sql przekazujące niejawnie zbiory wyników*

| Procedura       | Opis                                                                                                    |
|-----------------|----------------------------------------------------------------------------------------------------|
| get next result | Procedura get next result przyjmuje dwa parametry. Pierwszy to parametr typu<br>IN przekazywany przez wartość. Jest nim referencja do kursora dbms sql. Drugi to<br>przeciążony parametr typu 0UT przekazywany przez referencję. Przyjmuje albo jeden<br>systemowy kursor referencyjny języka PL/SQL, albo referencję do takiego kursora.<br>Programista nie może bezpośrednio używać parametru rc w trybie 00T. Oto prototypy<br>tej procedury:<br>GET NEXT RESULT( c IN INTEGER, rc OUT SYS REFCURSOR)<br>GET NEXT RESULT( c IN INTEGER, rc OUT INTEGER)                                            |
| return result   | Procedura return result przyjmuje dwa parametry. Pierwszy to przeciążony parametr<br>typu IN 00T przekazywany przez referencję. Parametr rc to albo jeden systemowy<br>kursor referencyjny języka PL/SQL, kolekcja takich kursorów, referencja do takiego<br>kursora, albo kolekcja referencji do takich kursorów. Drugi to przekazywany przez<br>wartość parametr logiczny o wartości domyślnej TRUE. Oto prototypy tej procedury:<br>RETURN RESULT( rc IN OUT SYS REFCURSOR,<br>to client IN BOOLEAN [DEFAULT TRUE] )<br>RETURN RESULT( rc IN OUT INTEGER,<br>to client IN BOOLEAN [DEFAULT TRUE] ) |

Poniżej przedstawiony jest program w postaci bloku anonimowego, ilustrujący zwracanie wyniku z kursora niejawnego:

```
SQL> COLUMN item_title FORMAT A30
SQL> COLUMN item_subtitle FORMAT A40
SOL > DECI ARF 2 /* Deklarowanie kursora. */
  3 lv_cursor SYS_REFCURSOR;
  4 BEGIN
  5 /* Otwieranie statycznego kursora. */
  6 OPEN lv_cursor FOR
       7 SELECT i.item_title
  8 , i.item_subtitle
  9 FROM item i
 10 WHERE REGEXP_LIKE(i.item_title,'^Star.*');
 11
 12 /* Wywoáanie procedury dbms_sql.return_result. */
 13 dbms_sql.return_result(lv_cursor);
 14 END;
 15 /
```
W wierszu 3. zadeklarowany jest systemowy kursor referencyjny języka PL/SQL. W wierszach od 6. do 10. tworzone jest statyczne zapytanie powiązane z tym kursorem W wierszu 13. ten lokalny kursor jest zwracany do klienta.

Przedstawiony blok anonimowy wyświetla poniższe informacje, ponieważ wyniki z kursora są niejawnie przekazywane przez referencję z powrotem do zasięgu wywołania:

![](_page_19_Picture_235.jpeg)

Gdy anonimowy blok obejmuje dwa systemowe kursory referencyjne (lub większą ich liczbę) i dwa wywołania procedury return\_result z pakietu dbms\_sql (lub większą ich liczbę), zwracane są przynajmniej dwa zbiory wyników. Procedura get\_next\_result zwraca jeden zbiór wyników.

Pojawiły się też nowe funkcje bibliotek zewnętrznych przeznaczone do pracy z niejawnymi zbiorami wyników. Na przykład w bibliotece OCI8 2.0 pojawiła się funkcja oci\_get\_implicit\_resultset(). Można z niej korzystać razem z wszystkimi funkcjami z rodziny oci\_fetch\_\*.

Dzięki temu pojawiają się ciekawe alternatywy do stosowania systemowych kursorów referencyjnych oraz potokowych i obiektowych funkcji tabelowych. Od wersji Oracle Database 10*g* można tworzyć obiektowe funkcje tabelowe oraz używać funkcji TABLE do zwracania kolekcji elementów typów skalarnych i złożonych z baz Oracle jako relacyjnych zbiorów wyników.

### Określanie liczby wyników i zwracanych przedziaïów wyników w natywnym SQL-u

W wersjach starszych od Oracle Database 12*c* można było tylko ograniczyć liczbę zwracanych wierszy za pomocą operacji ROWNUM. Nowe klauzule FETCH FIRST i OFFSET dają większe możliwości. W Oracle Database 12*c* dostępny jest rozbudowany zbiór opcji do pobierania pierwszych n wierszy.

Aby ograniczyć liczbę wyników zapytania do jednego wiersza, zastosuj następujący kod:

```
SQL> SELECT i.item title
  2 FROM item i
   3 FETCH FIRST 1 ROWS ONLY;
```
Wiersz 3. pokazuje, jak za pomocą klauzuli FETCH FIRST pobrać tylko jeden wiersz. Najzabawniejsze jest to, że trzeba tu zastosować słowa kluczowe w liczbie mnogiej — ROWS ONLY (czyli tylko wiersze).

Łatwo można się domyślić, że w celu zwrócenia pierwszych pięciu wierszy należy zmodyfikować wiersz 3. w następujący sposób:

3 FETCH FIRST 5 ROWS ONLY;

Załóżmy, że nie wiesz, ile wierszy zwróci zapytanie, a nie chcesz ograniczać liczby zwracanych wyników do 20, 50, 100 lub 500 (są to najczęściej stosowane wartości). Oracle udostępnia składnię, która

pozwala pobrać określoną część wszystkich wierszy. W tym celu należy dodać do klauzuli FETCH FIRST słowo kluczowe PERCENT, tak jak w poniższej wersji wiersza 3.:

3 FETCH FIRST 20 **PERCENT** ROWS ONLY;

Baza Oracle Database 12*c* umożliwia też pominięcie zbioru wierszy przed wczytaniem ich określonej liczby. W ten sposób pobieranych jest n wierszy od określonego miejsca zbioru wyników. Potrzebną składnię przedstawia zmodyfikowana wersja wiersza 3.:

3 **OFFSET 20 ROWS** FETCH FIRST 20 ROWS ONLY;

Minimalna wartość klauzuli OFFSET to 0. Warto o tym pamiętać przy podawaniu parametrów dla takich zapytań.

Do zastosowania parametrów w takiej instrukcji można wykorzystać zmienne wiązane:

3 OFFSET **:bv\_offset** ROWS FETCH FIRST **:bv\_rows** ROWS ONLY;

Jeśli chcesz zastosować parametry w zapytaniu pobierającym określoną liczbę wierszy, zawsze powinieneś używać klauzuli OFFSET, ponieważ pozwala napisać jedną instrukcję mającą dwie funkcje. Jedna polega na odczycie danych od początku zbioru rekordów (wtedy klauzula OFFSET ma wartość 0). Druga pozwala wczytać dane od dowolnego miejsca innego niż początek zbioru. Dane są wczytywane do końca tylko wtedy, gdy wartość :bv\_rows jest większa od liczby pozostałych rekordów.

Klauzule FETCH FIRST i OFFSET są też dostępne w blokach PL/SQL. Te klauzule można stosować w instrukcjach SELECT INTO i jako definicje kursorów statycznych. W anonimowych blokach PL/SQL można też korzystać ze zmiennych wiązanych.

Poniższy fragment pokazuje, jak zastosować zapytanie SELECT INTO.

```
SQL> DECLARE
  2 /* Deklarowanie zmiennej lokalnej. */
  3 lv item title VARCHAR2(60);
   4 BEGIN
   5 /* Pobieranie danych do zmiennej lokalnej. */
   6 SELECT i.item_title
  7 INTO lv_item_title
  8 FROM item i
  9 FETCH FIRST 1 ROWS ONLY;
 10 dbms output.put line('['||lv item title||']');
 11 END;
 12<sub>1</sub>
```
Wiersz 9. pobiera tylko pierwszy wiersz z zapytania. W wierszu 9. można też zastosować klauzulę OFFSET:

9 **OFFSET 5 ROWS** FETCH FIRST 1 ROWS ONLY;

Jak wspomniano, w anonimowych blokach PL/SQL można stosować zmienne wiązane. Jeśli wartość zmiennej :bv\_size to 1, można wywołać następujący kod:

9 OFFSET **:bv\_offset** ROWS FETCH FIRST **:bv\_size** ROWS ONLY;

Zmienna :bv\_size musi mieć wartość 1, ponieważ instrukcja SELECT INTO może zwrócić tylko jeden wiersz. Dlatego przy większej wartości wystąpi wyjątek ORA-01422, informujący, że zapytanie zwróciło zbyt wiele wierszy.

Za pomocą dynamicznego zapytania umieszczonego w zewnętrznym programie możesz wyeliminować ryzyko zwrócenia zbyt wielu wierszy. W tym celu należy wykorzystać biblioteki ODBC lub JDBC.

Poniższy fragment ilustruje technikę dynamicznego pobierania n wierszy w języku PHP:

```
15 // Deklaracja instrukcji SQL-a.
16 $sql = "SELECT i.item_title "
17 . "FROM item i<sup>-"</sup><br>18 . "OFFSET :bv offset
          18 . "OFFSET :bv_offset ROWS FETCH FIRST :bv_rows ROWS ONLY";
19
20 // Przygotowanie instrukcji i powiązanie dwóch łańcuchów znaków.
21 $stmt = oci_parse($c,$sql);
22
23 // Powiązanie zmiennych lokalnych z instrukcją języka PHP.
```

```
24 oci bind by name($stmt, ":bv offset", $offset);
25 oci bind by name ($stmt, ":bv rows", $rows);
26
27
   // Wykonanie instrukcji języka PL/SQL.
28 if (oci execute($stmt)) {
```
Następny przykład pokazuje, jak pobrać n wierszy ze środka zbioru w statycznym kursorze:

SOL> DECLARE

```
2 /* Deklaracja zmiennej lokalnej. */
 3 lv item title VARCHAR2(60);
 4 /* Deklaracja statycznego kursora. */
 5 CURSOR c IS
 6
    SELECT i.item title
 7^{\circ}FROM item i
    OFFSET 10 ROWS FETCH FIRST 1 ROWS ONLY;
 8
 9 BEGIN
10<sup>1</sup>\prime^* Otwieranie, pobieranie, wyświetlanie i zamykanie kursora. \prime11OPEN c;
12 FETCH c INTO 1v item title;
13 dbms output.put line('['||lv item title||']');
14CLOSE c;
15 END;
16/
```
W wierszu 8. użyty jest literał do ustawienia wartości klauzuli 0FFSET i liczby zwracanych wierszy. Nie można podstawiać zmiennych za literały (a przynajmniej nie w produkcyjnej wersji bazy Oracle Database 12c Release 1).

Oto próba użycia kursora dynamicznego:

SOL> DECLARE

```
\overline{c}/* Deklaracja zmiennej lokalnej. */
      lv_item_title VARCHAR2(60);
 3
 \overline{4}/* Deklaracja statycznego kursora. */
 5
      CURSOR c
     ( cv offset NUMBER
 6 \overline{6}, cv_size NUMBER ) IS
 \overline{7}\mathsf{R}SELECT i.item title
 \mathsf{q}FROM item i
10<sup>1</sup>OFFSET cv offset ROWS FETCH FIRST cv size ROWS ONLY;
11 BEGIN
12<sup>°</sup>NIII.
13 END;
14
```
W wierszu 10. ustawiane są ograniczenia zapytania zwracającego wybraną liczbę wierszy. Używane są do tego parametry kursora: cv offset i cv size. Wiersz 12. zapobiega błędowi parsowania. W bloku wykonania musi znajdować się instrukcja; w przeciwnym razie parsowanie zakończy się niepowodzeniem. Ten blok jednak i tak powoduje błąd parsowania. Występuje wyjątek i odłączenie programu od aktywnej sesji. Oto wyświetlany stos błędu:

```
FRRORORA-03114: not connected to ORACLE
DECLARE
ERROR at line 1:
ORA-03113: end-of-file on communication channel
Process ID: 4148
Session ID: 31 Serial number: 3187
```
Jest to nieprzechwycony wyjątek. Takie wyjątki zwykle są szybko eliminowane. Z powodu takiego, a nie innego typu błędu podejrzewam, że Oracle w przyszłości rozwiąże ten problem. Możliwe też, że ten błąd zostanie udokumentowany jako ograniczenie. Do czasu opublikowania tej książki kwestia powinna zostać rozwiązana.

### Sterownik bazy Oracle dla aplikacji dla baz MySQL

Baza Oracle Database 12*c* udostępnia sterownik dla aplikacji dla baz MySQL. Zastępuje on bibliotekę kliencką MySQL 5.5. Dzięki niemu można korzystać z aplikacji i narzędzi opartych na językach, które wykorzystują interfejs API w języku C bazy MySQL. Są to na przykład języki: PHP, Ruby, Perl i Python. Zaletą tego podejścia jest to, że użytkownicy mogą korzystać z aplikacji dla baz MySQL zarówno w takich bazach, jak i w bazach Oracle. Zwiększa to przenośność rozwiązań opartych na wymienionych językach skryptowych.

### Instrukcje CROSS APPLY, OUTER APPLY i LATERAL w SQL-u

Instrukcja APPLY SQL-a umożliwia wywoływanie funkcji tabelowych (zwracających kolekcje, których można używać jak tabel) dla każdego wiersza zwróconego przez zewnętrzne wyrażenie tabelowe zapytania. Złączenie traktuje wtedy funkcję tabelową jako prawy operand, a zewnętrzne wyrażenie tabelowe jako lewy operand. Złączenie analizuje każdy wiersz z prawej strony dla każdego wiersza z lewej strony i łączy wyniki w ostateczny zbiór wyników.

Istnieją dwie odmiany tej operacji. Instrukcja CROSS APPLY to wersja złączenia wewnętrznego. Zwraca wiersze z tabeli (lub ze zbioru tabel) podanej po lewej stronie instrukcji CROSS APPLY pasujące do klauzuli WHERE zapisanej wewnątrzwierszowo po stronie prawej.

Poniżej pokazano przykładowy kod ze złączeniem CROSS APPLY:

```
SQL> SELECT i.item_title
 2 FROM item i CROSS APPLY
  3 (SELECT *
 4 FROM rental_item ri<br>5 WHERE i.item id = r
                    5 WHERE i.item_id = ri.item_id
 6 OFFSET 0 ROWS FETCH FIRST<sup>1</sup> ROWS ONLY);
```
Instrukcja OUTER APPLY to odmiana złączenia lewostronnego. Tworzy ona złączenie zewnętrzne między tabelą lub zbiorem złączanych tabel a zapisanym wewnątrzwierszowo widokiem. Ten widok musi obejmować klauzulę WHERE, która określa relację między zbiorem wyników z lewej strony a podanym po prawej widokiem. Zwracane są wszystkie wiersze z tabeli podanej po lewej stronie złączenia i pasujące wyniki z kolekcji lub wartości null.

Oto przykładowy kod, w którym zastosowano złączenie OUTER APPLY:

```
SQL> SELECT i.item_title
  2 FROM item i OUTER APPLY
  3 (SELECT *
  4 FROM rental_item ri
  5 WHERE i.item_id = ri.item_id
  6 OFFSET 0 ROWS FETCH FIRST 1 ROWS ONLY);
```
Klauzula LATERAL służy do podawania podzapytań w lateralnych widokach wewnątrzwierszowych. W klauzuli FROM zapytania można podać tabele, z którymi korelowany jest dany lateralny widok wewnątrzwierszowy. Przy stosowaniu takich widoków obowiązują pewne ograniczenia:

- Nie można stosować klauzul PIVOT i UNPIVOT ani klauzul z referencjami tabel.
- Nie można stosować lewostronnej korelacji, gdy lateralny widok wewnątrzwierszowy zawiera klauzulę PARTITION w zapytaniu i pojawia się po prawej stronie złączenia.
- W widoku lateralnym nie można stosować lewostronnej korelacji dla pierwszej tabeli ze złączenia prawostronnego lub pełnego złączenia zewnętrznego.

Klauzula LATERAL jest częścią standardu ANSI SQL i stanowi rozszerzenie składni widoków wewnątrzwierszowych baz Oracle. Choć poniższe zapytanie można łatwo przekształcić na złączenie INNER JOIN, ta wersja pozwala zademonstrować ograniczenia wyeliminowane dzięki klauzuli LATERAL z bazy Oracle Database 12*c*.

```
SQL> SELECT *
  2 FROM contact c CROSS JOIN
  3 (SELECT *
```
 4 FROM member m 5 WHERE c.member id = m.member id);

To zapytanie próbuje zapisać widok wewnątrzwierszowy obejmujący skorelowane podzapytanie. W efekcie generowany jest następujący komunikat o błędzie:

```
WHERE c.member id = m.member id)
 *
ERROR at line 5:
ORA-00904: "C"."MEMBER_ID": invalid identifier
```
Ten błąd oznacza, że nie można znaleźć aliasu c tabeli contact. Widok wewnątrzwierszowy nie potrafi znaleźć tego aliasu, ponieważ staje się on dostępny dopiero po zakończeniu parsowania klauzuli FROM. To dlatego Oracle zgłasza błąd nieprawidłowego identyfikatora (szczegółowe omówienie identyfikatorów znajdziesz w rozdziale 4.). Błąd tego samego rodzaju występuje w złączeniach CROSS APPLY i OUTER APPLY.

Klauzula LATERAL umożliwia korzystanie w widoku wewnątrzwierszowym z tabel podanych po lewej stronie instrukcji CROSS JOIN. Jest tak, ponieważ cały kod do słowa kluczowego LATERAL jest parsowany osobno. Rozdzielenie parsowania na dwa etapy pozwala widokowi wewnątrzwierszowemu umieszczonemu z prawej strony słowa kluczowego LATERAL na poprawne zinterpretowanie identyfikatora. To oznacza, że teraz w widokach wewnątrzwierszowych można stosować korelacje:

```
SQL> SELECT *
  2 FROM contact c CROSS JOIN
  3 LATERAL(SELECT *
  4 FROM member m
 5 WHERE c.member id = m.member id);
```
Słowo kluczowe LATERAL z wiersza 3. pozwala podzapytaniu znaleźć tabele podane po lewej stronie instrukcji CROSS JOIN. Operacje są tu wykonywane od lewej do prawej, dlatego ta technika nie zadziała, jeśli niezrozumiały identyfikator znajduje się po prawej stronie.

### Widoki z ustawieniem BEQUEATH CURRENT\_USER

W wersjach starszych niż Oracle Database 12*c* widoki zawsze działały z uprawnieniami jednostki definiującej. Takie uprawnienia są stosowane domyślnie dla funkcji, procedur, pakietów i typów. Przy definiowaniu jednostek programów składowanych można zastosować klauzulę AUTHID DEFINER, przy czym nie jest to konieczne, ponieważ to ustawienie jest domyślne.

W Oracle Database 12*c* pojawiła się możliwość ustawiania uprawnień widoków. Domyślne ustawienie to BEQUEATH DEFINER, które działa jak opcja AUTHID DEFINER stosowana do jednostek programów składowanych. Aby zmienić domyślne uprawnienia, należy zastosować ustawienie BEQUEATH CURRENT\_USER.

#### Powtórzenie materiału

W tym podrozdziale przedstawiono nastepujące informacje na temat nowych funkcji SQL-a dostępnych w bazie Oracle Database 12*c*:

- W Oracle Database 12*c* oprócz wskazywania zmiennych środowiskowych w instrukcjach LIBRARY można też stosować katalogi wirtualne.
- Oracle Database 12c umożliwia bezpośrednie i pośrednie definiowanie wymiarów VT, co zwiększa możliwości administratorów w zakresie analiz retrospektywnych.
- W Oracle Database 12*c* wzbogacono możliwości złączeń LEFT 0UTER J0IN. Obecnie mogą one obejmować wiele tabel po lewej stronie.
- W Oracle Database 12*c* wprowadzono instrukcje CROSS APPLY, OUTER APPLY i LATERAL, przeznaczone do pracy z zagnieżdżonymi tabelami.
- Oracle Database 12*c* udostępnia domyślne kolumny przechowujące wartości pseudokolumn .nextval i .currval dla nazwanych sekwencji.
- W Oracle Database 12*c* wprowadzono kolumny IDENTITY, zawierające automatycznie zwiekszane sekwencje liczb. Takie kolumny pełnią funkcję klucza sztucznego.
- W Oracle Database 12*c* do wartości domyślnych można dodać klauzulę 0N NULL, co uniemożliwia bezpośrednie ustawianie wartości null przy wstawianiu lub aktualizowaniu wierszy tabeli.
- Oracle Database 12c pozwala ustawić parametr w celu zwiększenia pojemności typów VARCHAR2, NVARCHAR2 i RAW do 32 767 bajtów, co odpowiada ich pojemności w języku PL/SQL.
- Oracle Database 12*c* udostępnia słowo kluczowe BEQUEATH, służące do ustawiania dla widoków uprawnień jednostki definiującej lub wywołującej.

### Nowe funkcje języka PL/SQL

W Oracle Database 12*c* do języka PL/SQL dodano liczne nowe funkcje:

- Można zapisywać w pamięci podręcznej wyniki funkcji z uprawnieniami jednostki wywołującej.
- Ważne usprawnienie pozwala tworzyć białe listy jednostek wywołujących dla funkcji składowanych, procedur, pakietów i typów.
- Dostępna jest natywna obsługa wiązania pakietów PL/SQL i typów logicznych jako parametrów. Pojawiła się też natywna obsługa klienckich interfejsów API w zakresie typów danych języka PL/SQL.
- Dodany został pakiet utl\_call\_stack.
- W pakiecie dbms\_utility znalazła się nowa procedura expand\_sql\_text.
- Procedura parse ma nowy formalny schemat określania niepełnych nazw obiektów.
- W klauzuli WITH SQL-a można stosować funkcje języka PL/SQL.
- Można definiować lokalne typy języka PL/SQL i stosować je w zagnieżdżonych instrukcjach SQL-a.
- Dostawca ODP.NET (ang. *Oracle Data Provider for .NET*) może teraz wiązać parametry typu REF CURSOR z procedurami składowanymi.

W dalszych punktach znajdziesz omówienie wszystkich tych nowych funkcji języka PL/SQL.

### Zapisywanie wyników funkcji z uprawnieniami jednostki wywołującej

Oracle Database 12*c* umożliwia zapisanie w pamięci podręcznej wyników funkcji z uprawnieniami jednostki wywołującej. Do zapisywanych wyników dołączana jest tożsamość bieżącego użytkownika. To pozwala zapisać różne wyniki dla jednego programu z uprawnieniami jednostki wywołującej. To oznacza, że można zapisywać w pamięci podręcznej wyniki deterministycznych funkcji z uprawnieniami jednostki wywołującej, czyli funkcji korzystających z wartości CURRENT\_USER.

Wprowadzenie funkcji z uprawnieniami jednostki wywołującej zmienia sposób rozwiązywania problemów. W środowisku rozproszonym (na przykład z bazami PDB) takie funkcje pozwalają uzyskać wyższą przepustowość.

### Tworzenie białych list jednostek wywołujących w programach języka PL/SQL

Oracle Database 12*c* umożliwia przechowywanie białych list użytkowników, którzy mogą wywoływać funkcje, procedury, pakiety i typy obiektowe. Umieszczenie użytkownika na białej liście umożliwia mu wywoływanie procedur składowanych. Jest to uzupełnienie innych zabezpieczeń. Użytkownik, który ma uprawnienia do wykonywania procedury składowanej ze schematu, musi też znajdować się na liście uprawnionych użytkowników.

W dokumentacji bazy Oracle Database 12*c* przedstawiono nowy sposób opisywania procedur składowanych. Ogólne określenie rodzaj\_jednostki oznacza tu funkcje, procedury, pakiety i typy obiektowe. Klauzula ACCESSIBLE BY służy do określania białych list dla tworzonych lub zastępowanych programów.

W dokumentacji bazy Oracle przedstawiony jest następujący prototyp:

```
[ACCESSIBLE BY (rodzaj_jednostki [schema.]nazwa_jednostki
[, rodzaj_jednostki [schema.]nazwa_jednostki]
[,... ]])]
```
Jest to bezpośredni i krótki zapis, jednak bardziej zrozumiały może okazać się rozszerzony prototyp, ponieważ słowo kluczowe zastępujące określenie rodzaj\_jednostki poprzedza w nim nazwę programu składowanego:

```
FACCESSIBLE BY
( [{FUNCTION | PROCEDURE | PACKAGE | TYPE}] [schema.]nazwa_jednostki)
[,[{FUNCTION | PROCEDURE | PACKAGE | TYPE}] [schema.]nazwa_jednostki)]
[,... ]]]
```
Poniższy krótki przykład ilustruje, jak napisać funkcję dodającą jednostki do białej listy. Ta funkcja umieszcza na białej liście funkcję, procedurę, pakiet i typ, co pozwala przedstawić kompletny opis tego mechanizmu.

```
SQL> CREATE OR REPLACE FUNCTION library
  2 ( pv_message VARCHAR2 ) RETURN VARCHAR2
  3 ACCESSIBLE BY
  4 ( FUNCTION video.gateway
  5 , PROCEDURE video.backdoor
  6 , PACKAGE video.api
  7 , TYPE video.hobbit ) IS
 8 lv message VARCHAR2(20) := 'Witaj, ';
  9 BEGIN
 10 lv_message := lv_message || pv_message || '!';
11 RETURN 1v message;
 12 END;
 13 /
```
W wierszach od 3. do 7. zadeklarowana jest lista uprawnionych jednostek wywołujących. Każda z nich może z powodzeniem wywołać funkcję biblioteczną, natomiast nie mogą tego zrobić żadne inne funkcje, procedury, pakiety ani typy. Próba utworzenia nowej funkcji wywołującej funkcję z ustawioną białą listą, na przykład:

```
SQL> CREATE OR REPLACE FUNCTION black knight
  2 ( pv_message VARCHAR2 ) RETURN VARCHAR2 IS
  3 BEGIN
 4 RETURN library(pv message);
  5 END;
  6 /
   spowoduje błąd kompilacji. Można wtedy wyświetlić informacje o błędzie:
```
SQL> show errors Errors for FUNCTION BLACK\_KNIGHT: LINE/COL ERROR -------- ---------------------------------------------------------- 4/3 PL/SQL: Statement ignored 4/10 PLS-00904: insufficient privilege to access object LIBRARY

Tworzenie białych list jednostek wywołujących to przydatne i od dawna oczekiwane usprawnienie, niedostępne na razie w żadnej innej bazie danych.

### Natywna obsługa klienckich interfejsów API w zakresie typów języka PL/SQL

Ta funkcja umożliwia klienckim interfejsom API baz Oracle opisywanie i wiązanie typów z pakietów języka PL/SQL i typów logicznych. Używane są do tego interfejsy API OCI i JDBC. Do wiązania i wykonywania funkcji oraz procedur języka PL/SQL można też używać aplikacji opartych na języku C.

### Nowy pakiet utl\_call\_stack języka PL/SQL

W Oracle Database 12*c* pojawił się pakiet utl call stack. Udostępnia on liczne funkcje usprawniające obsługę stosu błędów. *Stos błędów* to sekwencja zgłoszonych wyjątków przekazanych w górę łańcucha wywołań. Zawartość tego pakietu i sposób korzystania z niego opisano w rozdziale 6.

### Nowa procedura expand\_sql\_text w pakiecie dbms\_utility

W Oracle Database 12c w pakiecie dbms utility dostępna jest nowa procedura expand sql text. Ta procedura umożliwia przekształcenie widoku zależnego od innych widoków w jedno zapytanie. Jest to bardzo przydatne, gdy chcesz zobaczyć kompletny obraz działania kodu.

Procedurę expand sql\_text można wykorzystać do ustalenia, jak widoki oparte na innych widokach są powiązane z tabelami. Jest to najprostsze rozwiązanie oprócz ręcznego refaktoryzowania kodu widok po widoku. Problem z procedurą expand sql text w Oracle polega na tym, że przyjmuje ona obiekt CLOB i zwraca taki obiekt, natomiast widoki są przechowywane w kolumnach typu LONG. Przekształcenie typu LONG na CLOB nie jest łatwe. Dlatego napisałem funkcję, która zrobi to za Ciebie. Tę funkcję, long\_to\_clob, znajdziesz w rozdziale 10.

Nawet z funkcją long to clob używanie procedury expand sql text wymaga kilku kroków, co ilustruje poniższa funkcja:

```
SOL> CREATE OR REPLACE FUNCTION expand view
 2 ( pv view name VARCHAR2 ) RETURN CLOB IS
  3
   4 /* Deklaracje kontenerów na widoki. */
  5 lv_input_view CLOB;
  6 lv_output_view CLOB;
   7
  8 /* Deklaracja docelowej zmiennej (z powodu ograniczeń instrukcji SELECT INTO). */
   9 lv_long_view LONG;
  10
  11 /* Deklaracja dynamicznego kursora. */
  12 CURSOR c (cv_view_name VARCHAR2) IS
  13 SELECT text
  14 FROM user_views
 15 WHERE view name = cv view name;
  16
  17 BEGIN
  18 /* Otwieranie, pobieranie i zamykanie kursora w celu pobrania tekstu widoku. */
 19 OPEN c(pv view name);
 20 FETCH c INTO lv_long_view;
  21 CLOSE c;
  22
  23 /* Przeksztaácanie typu LONG na CLOB. */
  24 lv_input_view := long_to_clob(pv_view_name, LENGTH(lv_long_view));
  25
  26 /* Przesyáanie tekstu widoku i pobieranie kompletnego tekstu. */
 27 dbms utility.expand sql text(lv input view, lv output view);
  28
  29 /* Zwracanie wyjĞciowej wartoĞci CLOB. */
  30 RETURN lv_output_view;
  31 END;
  32 /
```
Choć nie lubię stosować typu danych LONG (jest to prawdziwy "dinozaur" w bazie Oracle), jest on potrzebny do zilustrowania omawianej tu ciekawej funkcji. W wierszu 9. znajduje się deklaracja zmiennej lv long view typu LONG. Choć używanie kursora z parametrami jest tu pewną przesadą, warto konsekwentnie stosować się do dobrych praktyk. Nie można wykorzystać tu instrukcji SELECT INTO, ponieważ nie współdziała ona z typem LONG. Klauzula FETCH INTO pozwala na zastosowanie typu LONG, dlatego wykorzystano ją w przypisaniu w wierszu 20.

Dalej znajduje się wywołanie funkcji long to clob z parametrem pv view name i długością kolumny tekstowej widoku. Ten kod zgłasza dwa zapytania do katalogu (ponieważ funkcja long\_to\_clob ponawia takie zapytanie), jest to jednak konieczne, aby uniknąć przepisywania danych znak po znaku z typu LONG do typu CLOB. Oracle nie udostępnia wielu możliwości w zakresie pracy z typem LONG. Na przykład funkcja to\_clob nie przyjmuje parametrów typu LONG.

Pełne omówienie funkcji long\_to\_clob znajdziesz w rozdziale 10. Tu wystarczy zauważyć, że wykorzystuje ona pakiety dbms\_sql i dbms\_lob do przekształcenia danych typu LONG na typ CLOB. Więcej informacji o pakiecie dbms\_sql zawiera rozdział 13. W rozdziale 10. opisano pakiet dbms\_lob i pracę z dużymi obiektami.

Wiersz 27. to wywołanie procedury expand\_sql\_text, a w wierszu 30. zwracany jest wyjściowy obiekt CLOB z procedury expand\_sql\_text. Ostatecznie funkcja zwraca obiekt CLOB z kompletnym zapytaniem opartym na tabelach. Po uzyskaniu tego zapytania można przeanalizować jego wydajność.

### Nowy formalny schemat procedury parse w pakiecie dbms\_sql

Pakiet dbms sql obejmuje nowy formalny schemat procedury parse. Ta procedura obecnie interpretuje niepełne nazwy obiektów. Dzięki temu jednostka programu z uprawnieniami jednostki definiującej może sterować określaniem nazw w uruchamianych dynamicznych instrukcjach SQL-a. Za pomocą procedury dbms\_sql.parse możesz na przykład wywołać polecenie DROP TABLE w procedurze składowanej.

### Funkcje języka PL/SQL w klauzuli WITH SQL-a

W Oracle Database 12*c* można wywoływać funkcje języka PL/SQL w klauzuli WITH. Jedyny problem związany jest z uruchamianiem takich funkcji, ponieważ obejmują średniki. Załóżmy, że chcesz wywołać instrukcję w środowisku SQL\*Plus. Najpierw trzeba wyłączyć domyślny symbol kończący SQL-a (średnik — ;). Służy do tego następujące polecenie tego środowiska:

#### SET SQLTERMINATOR OFF

Następnie możesz utworzyć funkcję lokalną w instrukcji WITH:

```
SQL> COLUMN person FORMAT A18
SQL> WITH
  2 FUNCTION glue
  3 ( pv_first_name VARCHAR2
 4 , pv_last_name VARCHAR2) RETURN VARCHAR2 IS<br>5 lv_full_name VARCHAR2(100):
        lv_full_name VARCHAR2(100);
   6 BEGIN
 7 lv full name := pv first name || ' ' || pv last name;
 8 RETURN 1v full name;
  9 END;
 10 SELECT glue(a.first name, a.last name) AS person
  11 FROM actor a
  12 /
```
Funkcja z wierszy od 2. do 9. złącza dwa łańcuchy znaków i wstawia między nie jedną spację. Średniki są traktowane w zapytaniu jak zwykłe znaki, ponieważ wyłączono domyślny symbol kończący SQL-a. Warto też zauważyć, że w środowisku SQL\*Plus instrukcje SQL-a są uruchamiane za pomocą ukośnika i że kompletna instrukcja nie ma kończącego średnika w wierszu 11.

W tym prostym przykładzie tabela actor zawiera nazwiska dwóch aktorów (z filmu *Iron Man*), dlatego zapytanie zwraca następujące dane:

PERSON ------------------ Robert Downey Gwyneth Paltrow

Gdy otworzysz takie zapytanie w narzędziu Oracle SQL Developer lub podobnym, mogą wystąpić pewne problemy z parsowaniem przy uruchamianiu zapytania. Najłatwiejsze rozwiązanie polega na umieszczeniu zapytania w widoku, ponieważ widok eliminuje konieczność zmiany ustawienia SQLTER-MINATOR w czasie wykonywania programu. Poniższy kod tworzy widok z funkcją języka PL/SQL zagnieżdżoną w instrukcji WITH:

```
SQL> CREATE OR REPLACE VIEW actor v AS
   2 WITH
   3 FUNCTION glue
  4 ( pv first name VARCHAR2
  5 , pv<sup>1</sup>ast name VARCHAR2) RETURN VARCHAR2 IS
  6 BEGIN<br>7 RET
         RETURN pv first name || \cdot || || pv last name;
   8 END;
  9 SELECT glue(a.first name, a.last name) AS person
  10 FROM actor a
  11 /
```
Widok to nic innego jak składowane zapytanie. Widok actor\_v pozwala skrócić funkcję glue o dwa wiersze. Można pominąć deklarację lv full name i zastąpić przypisywanie złączanych wartości do zmiennej instrukcją, która bezpośrednio je zwraca (wiersz 7.).

Jeśli zechcesz uruchomić zwykłe polecenia SQL-a, z domyślnym średnikiem, ponownie włącz domyślny symbol kończący SQL-a:

```
SET SOLTERMINATOR ON
```
Oczywistą zaletą klauzuli WITH jest to, że jest uruchamiana raz, po czym można ją wielokrotnie wykorzystać w zasięgu zapytania. Można też zagnieździć funkcje o zasięgu lokalnym ograniczonym do jednego zapytania. Po co stosować klauzulę WITH, skoro można wykorzystać globalną tabelę tymczasową? Tom Kyte odpowiedział na to pytanie w dziale *Ask Tom* (*http://asktom.oracle.com*), gdzie napisał, że optymalizator potrafi scalić klauzulę WITH z resztą instrukcji, natomiast w przypadku globalnej tabeli tymczasowej jest to niemożliwe.

### Stosowanie w SQL-u typów danych specyficznych dla języka PL/SQL

Możliwość przekazywania specyficznych dla baz Oracle typów danych z języka PL/SQL to cenna funkcja bazy Oracle Database 12*c*. Aby to zadziałało, potrzebna jest pewna sztuczka — należy zadeklarować zmienną lokalną w programie składowanym, a następnie wykorzystać tę zmienną w zagnieżdżonej instrukcji SQL-a.

Przyjrzyj się działaniu tej techniki na przykładzie kolekcji języka PL/SQL oraz nazwanego i anonimowego bloku tego języka. Zademonstrowanie tego podejścia wymaga pięciu kroków. W szóstym kroku zobaczysz, w jakiej sytuacji pojawiają się problemy, i jednocześnie zrozumiesz, dlaczego w Oracle Database 12*c* potokowe funkcje tabelowe nadal są potrzebne.

Pierwszy krok to utworzenie pozbawionego ciała pakietu type\_defs. Specyfikacja *pakietu pozbawionego ciała* obejmuje tylko definicje typu i kursora. Takie pakiety stosuje się w celu współużytkowania typów i kursorów między różnymi jednostkami programu.

W poniższej specyfikacji pakietu tworzona jest tylko tablica asocjacyjna specyficzna dla języka PL/SQL (jest to kolekcja z rzadkimi indeksami):

```
SOL> CREATE OR REPLACE PACKAGE type defs IS
```
- 2 TYPE plsql table IS TABLE OF VARCHAR2(20)
- 3 INDEX BY BINARY INTEGER;

```
4 END type defs;
```
5 /

W drugim kroku tworzona jest tabela honeymooner, z kolumną identyfikacyjną i kolumną person. Kolumna person zawiera dane typu używanego we wspomnianej wcześniej tablicy asocjacyjnej. Dane z tej tabeli posłużą do zapełnienia tablicy asocjacyjnej z języka PL/SQL.

Oto definicja tej tabeli:

SQL> CREATE TABLE honeymooner

```
2 ( honeymooner id NUMBER GENERATED ALWAYS AS IDENTITY
```
3 , person VARCHAR2(20));

Trzeci krok wymaga wstawienia do tabeli honeymooner czterech wierszy:

```
SQL> INSERT INTO honeymooner (person) VALUES ('Ralph Kramden');
SQL> INSERT INTO honeymooner (person) VALUES ('Alice Kramden');
SQL> INSERT INTO honeymooner (person) VALUES ('Edward Norton');
SQL> INSERT INTO honeymooner (person) VALUES ('Thelma Norton');
```
Trzy pierwsze kroki tworzą pozbawiony ciała pakiet plsql\_table i tabelę honeymooner oraz zapełniają tę tabelę czterema wierszami. Czwarty krok wymaga utworzenia funkcji implicit\_convert, która wczytuje cztery dodane wcześniej wiersze z tabeli i zapisuje je w tablicy asocjacyjnej języka PL/SQL, a następnie zwraca tę tablicę:

```
SQL> CREATE OR REPLACE FUNCTION implicit convert
  2 RETURN type_defs.plsql_table IS
  3 lv_index NUMBER := 1; -- Zmienna licznika.
  4 lv_list TYPE_DEFS.PLSQL_TABLE; -- Zmienna kolekcji.
  5 CURSOR c IS SELECT person FROM honeymooners;
  6 BEGIN
  7 FOR i IN c LOOP
 8 lv list(lv index) := i.person;
 9 lv index := lv index + 1;
 10 END LOOP;
11 RETURN lv list; -- Zwracanie kolekcji języka PL/SQL o zasięgu lokalnym.
 12 END;
 13 /
```
W wierszu 2. jako typ zwracanej wartości ustawiona jest tablica asocjacyjna języka PL/SQL. W wierszu 4. znajduje się deklaracja zmiennej lokalnej tego samego typu. Pętla zapełnia tę tablicę, a w wierszu 11. zwracana jest zmienna lokalna zawierająca tę tablicę.

W piątym kroku należy zaimplementować blok anonimowy wywołujący funkcję implicit\_convert. W instrukcjach tego bloku *lokalna* tablica asocjacyjna języka PL/SQL jest przekazywana do instrukcji SQL-a, która wczytuje tę tablicę za pomocą funkcji TABLE.

Oto ten blok anonimowy:

```
SQL> DECLARE
  2 list TYPE_DEFS.PLSQL_TABLE;
  3 BEGIN
 4 list := implicit convert;
  5 FOR i IN (SELECT column_value
  6 FROM TABLE(list)) LOOP
  7 dbms_output.put_line(i.column_value);
  8 END LOOP;
  9 END;
 10 /
```
W wierszu 2. zadeklarowana jest zmienna typu plsql\_table z pakietu type\_defs. Wiersz 4. zawiera wywołanie funkcji implicit convert i przypisanie zwróconej tablicy asocjacyjnej języka PL/SQL do zmiennej lokalnej. Wiersze 5. i 6. obejmują instrukcję SELECT, która wykorzystuje lokalnie zadeklarowaną zmienną języka PL/SQL w funkcji TABLE.

W wersjach starszych niż Oracle Database 12*c* funkcja TABLE potrafiła tylko przekształcać *tablice VARRAY* lub *tabele zagnieżdżone* na zbiór wyników SQL-a. Obecnie funkcja TABLE potrafi przekształcić lokalną zmienną z tablicą asocjacyjną języka PL/SQL w zasięgu SQL-a.

Jeśli umieścisz wiersz 4. (ze zmienną *lokalną*) w komentarzu i zastąpisz zmienną lokalną wywołaniem funkcji implicit\_convert w wierszu 6., wystąpi błąd. Oto te zmiany:

**4** -- *list := implicit\_convert;*

- 5 FOR i IN (SELECT column\_value
- **6** FROM **TABLE(implicit\_convert)**) LOOP

Te zmiany prowadzą do następującego stosu błędu:

```
FROM TABLE(implicit convert)) LOOP
```
 \* ERROR at line 6: ORA-06550: line 6, column 28: PLS-00382: expression is of wrong type ORA-06550: line 6, column 22: PL/SQL: ORA-22905: cannot access rows from a non-nested table item ORA-06550: line 5, column 13: PL/SQL: SQL Statement ignored ORA-06550: line 7, column 26: PLS-00364: loop index variable 'I' use is invalid ORA-06550: line 7, column 5: PL/SQL: Statement ignored

Jest też dobra wiadomość — można przekształcić tablicę asocjacyjną języka PL/SQL przez opakowanie jej w potokową funkcję tabelową. Takie funkcje nadal są potrzebne w języku PL/SQL. Załóżmy, że chcesz usunąć pozbawiony ciała pakiet, w którym zdefiniowałeś tablicę asocjacyjną języka PL/SQL. Wymaga to zmodyfikowania kodu w bloku anonimowym:

```
SQL> DECLARE
 2 TYPE local table IS TABLE OF VARCHAR2(20)
 3 INDEX BY BINARY INTEGER;
  4 lv index NUMBER := 1; -- Counter variable.
  5 lv<sup>-</sup>list LOCAL TABLE; -- Local PL/SQL collection.
   6 CURSOR c IS SELECT person FROM honeymooners;
   7 BEGIN
  8 FOR i IN c LOOP
 9 lv list(lv index) := i.person;
 10 \overline{\qquad \qquad } lv index \overline{\qquad \qquad } = lv index + 1;
  11 END LOOP;
 12 FOR i IN (SELECT column value
  13 FROM TABLE(lv_list)) LOOP
 14 dbms output.put line(i.column value);
  15 END LOOP;
  16 END;
  17 /
```
Ten blok także nie zadziała, ale nie, jak miało to miejsce wcześniej, z powodu próby przetwarzania tablicy asocjacyjnej zwróconej przez funkcję języka PL/SQL (choć na podstawie stosu błędu można uznać, że w obu sytuacjach przyczyna problemów jest taka sama). Tym razem źródłem błędu jest to, że typ języka PL/SQL nie jest zdefiniowany w katalogu bazy danych i baza Oracle nie potrafi go znaleźć. To oznacza, że baza nie wie, co ma przekształcić na analogiczny typ SQL-a.

Choć firma Oracle nie wyjaśnia szczegółów procesu przekształcania typów, można spróbować domyślić się, jak on przebiega. Zgaduję, że baza Oracle odwzorowuje niejawną kolekcję z języka PL/SQL na jawną tabelę zagnieżdżoną SQL-a. Jeśli na tym etapie książki ten opis wydaje Ci się zbyt techniczny, nie martw się. W rozdziale 6. znajdziesz szczegółowe omówienie złożonych typów danych (kolekcji).

Oto krótkie podsumowanie: można przypisać *lokalną* zmienną języka PL/SQL do lokalnego kontekstu SQL-a. Jednak obecnie nie można przypisać w ten sposób *nielokalnej* tablicy asocjacyjnej języka PL/SQL zwróconej przez funkcję.

### Niejawne wiązanie parametrów REF CURSOR

Dostawca ODP.NET potrafi teraz niejawnie wiązać parametry REF CURSOR procedur składowanych. Dzieje się tak, gdy programista poda metadane w plikach konfiguracyjnych platformy .NET.

#### Powtórzenie materiału

W tym podrozdziale przedstawiono następujące zagadnienia związane z nowymi funkcjami języka PL/SQL w bazie Oracle Database 12*c*:

- Oracle Database 12c umożliwia zapisywanie w pamieci podrecznej wyników funkcji o uprawnieniach jednostki wywołującej.
- Oracle Database 12c umożliwia tworzenie białych list z jednostkami wywołującymi funkcje składowane, procedury, pakiety i typy obiektowe.
- Oracle Database 12c udostepnia natywna obsługe klienckich interfejsów API w zakresie typów danych języka PL/SQL.
- Oracle Database 12c udostępnia nowy mechanizm zarządzania stosem błędów pakiet ut1 call stack.
- Oracle Database 12c umożliwia rozwinięcie kodu widoków zależnych od innych widoków. Służy do tego procedura expand sql text z pakietu dbms utility.
- Pakiet dbms sq1 obejmuje nowy formalny schemat, który pozwala określać niepełne nazwy obiektów.
- Oracle Database 12c obsługuje zagnieżdżanie funkcji języka PL/SQL w instrukcjach w klauzuli WITH SQL-a.
- Oracle Database 12c umożliwia stosowanie w lokalnych instrukcjach SOL-a lokalnych zmiennych o typach danych z języka PL/SQL.
- Oracle Database 12c obsługuje w dostawcy ODP.NET niejawne wiązanie typu danych REF CURSOR z języka PL/SQL.

### **Skrypty pomocnicze**

W tym podrozdziale opisane są powiązane z tą książką programy dostępne w witrynach wydawnictw McGraw-Hill Professional i Helion.

- $\blacksquare$  Plik *dynamic topnquery.php* zawiera kompletny przykładowy program, którego fragmenty przedstawiono w tym rozdziale.
- Plik white\_list.sql obejmuje wszystkie funkcje, procedury, pakiety i typy potrzebne w pokazanych w tym rozdziale przykładach ilustrujących białe listy.
- Plik expanding\_view.sql zawiera funkcje potrzebne do przekształcania typu LONG na typ CLOB i wywoływania omówionej w tym rozdziale procedury dbms utility.expand sql text.

### Podsumowanie

W tym rozdziale zapoznałeś się z nowymi funkcjami bazy Oracle Database 12c. W dalszych rozdziałach także znajdziesz informacje o różnicach miedzy starszymi wersjami baz Oracle a baza Oracle Database 12c.

### **Test wiedzy**

Test wiedzy to zestaw pytań typu "prawda czy fałsz" i wielokrotnego wyboru, dzięki którym sprawdzisz, jak dobrze opanowałeś materiał z poszczególnych rozdziałów. Odpowiedzi na pytania znajdziesz w dodatku I.

#### Prawda czy fałsz?

- 1. Wymiar VT określa moment zatwierdzenia transakcji.
- 2. Można zdefiniować kolumnę z wartościami domyślnymi, w której do generowania sekwencji używana jest pseudokolumna .nextval.
- 3. Można zdefiniować kolumnę z wartościami domyślnymi, w której do generowania sekwencji używana jest pseudokolumna .currval.
- 4. \_Pseudokolumna .currval nie jest już zależna od wcześniejszego wywołania pseudokolumny .nextval w sesji.
- **5.** \_\_Oracle Database 12*c* nie umożliwia zapobiegania bezpośredniemu ustawieniu wartości null w instrukcji INSERT, co oznacza, że można zastąpić wartość domyślną kolumny.
- **6.** \_\_Kolumny identyfikacyjne umożliwiają automatyczne generowanie wartości kolumny z kluczem sztucznym.
- **7.** \_\_W bazie Oracle Database 12*c* typy danych VARCHAR2, NVARCHAR2 i RAW zawsze mają 32 767 bajtów.
- **8.** \_\_Dzięki zmianom wprowadzonym w bazie Oracle Database 12*c* funkcja języka PL/SQL może zwrócić tablicę asocjacyjną tego języka bezpośrednio do instrukcji SQL-a.
- **9.** \_\_Oracle Database 12*c* obsługuje pobieranie n pierwszych wyników zapytania bez konieczności określania przedziału pobieranych danych.
- **10.** \_\_Można umieścić funkcję języka PL/SQL w klauzuli WITH zapytania i wywoływać ją w programach zewnętrznych.

#### Pytania wielokrotnego wyboru

- **11.** Które z poniższych słów kluczowych można stosować przy definiowaniu widoku? Poprawnych może być kilka odpowiedzi.
	- **A.** Słowa kluczowe AUTHID DEFINER.
	- **B.** Słowa kluczowe BEQUEATH INVOKER.
	- **C.** Słowa kluczowe AUTHID CURRENT\_USER.
	- **D.** Słowa kluczowe BEQUEATH DEFINER.
	- **E.** Wszystkie z powyższych.
- **12.** Które z poniższych stwierdzeń dotyczących zapisywania w pamięci podręcznej wyników funkcji z uprawnieniami jednostki wywołującej są prawdziwe? Poprawnych może być kilka odpowiedzi.
	- **A.** Dla poszczególnych jednostek wywołujących istnieją różne zbiory wyników.
	- **B.** Dla każdej jednostki wywołującej istnieje ten sam zbiór wyników.
	- **C.** Funkcja z uprawnieniami jednostki wywołującej, której wyniki są zapisywane w pamięci podręcznej, musi być deterministyczna.
	- **D.** Funkcja z uprawnieniami jednostki wywołującej, której wyniki są zapisywane w pamięci podręcznej, może być niedeterministyczna.
	- **E.** Wszystkie z powyższych.
- **13.** Które z poniższych stwierdzeń dotyczących przekształcania tekstu rozwijanych instrukcji SQL-a z typu LONG na typ CLOB są prawdziwe w kontekście pracy z widokami CDB\_, DBA\_, ALL\_ i USER\_ VIEWS w bazie Oracle Database 12*c*? Poprawnych może być kilka odpowiedzi.
	- **A.** Możesz używać funkcji wbudowanej to\_lob do przekształcania typu LONG na typ CLOB.
	- **B.** Możesz używać funkcji wbudowanej to\_clob do przekształcania typu LONG na typ CLOB.
	- **C.** Możesz używać pakietu dbms\_sql do przekształcania typu LONG na typ VARCHAR2.
	- **D.** Możesz używać funkcji wbudowanej length do określania długości danych typu LONG.
	- **E.** Możesz używać pakietu dbms\_lob do tworzenia tymczasowych danych typu CLOB.
- **14.** Które z poniższych stwierdzeń dotyczących typów danych języka PL/SQL dostępnych w zagnieżdżonych instrukcjach SQL-a są prawdziwe? Poprawnych może być kilka odpowiedzi.
	- **A.** Typ danych języka PL/SQL musi być zadeklarowany w pakiecie.
	- **B.** Instrukcja SQL-a musi być zagnieżdżona w bloku języka PL/SQL, w którym zdefiniowany jest określony typ.
	- **C.** Typ danych języka PL/SQL musi być zdefiniowany lokalnie.
	- **D.** Typ danych języka PL/SQL może być zwracany przez funkcję tego języka.
	- **E.** Wszystkie z powyższych.
- **15.** Która z poniższych instrukcji umożliwia dostęp do sztucznego klucza głównego z kolumny identyfikacyjnej w celu użycia wartości tego klucza w dalszej instrukcji INSERT jako wartości klucza obcego?
	- **A.** Instrukcja RETURN INTO.
	- **B.** Instrukcja RETURNING INTO.
	- **C.** Instrukcja .nextval.
	- **D.** Instrukcja .currval.
	- **E.** Żadne z powyższych.

## Skorowidz

brakujący indeks, 215 bufor, 134

### C

CBO, cost-based optimization, 581 certyfikat LDAP, 655 SSL, 655 ciało obiektu, 394, 399 pakietu, 115, 325, 330 wyzwalacza, 462 CLI, 51 CTE, Common Table Expressions, 718 cudzysłów, 127 cykl życia operacji, 592 transakcji, 525 czarna skrzynka, 268, 315 czas do złamania hasła, 571

### D

dane lokalne, 273 daty, 83, 140, 733 DCL, Data Control Language, 40 DDL, Data Definition Language, 40 debugowanie, 809 definicja pakietu DBMS\_SQL, 492 definiowanie kolumn jawne, 46 niejawne, 47 tabel, 46, 657 tablic asocjacyjnych, 226 defragmentacja indeksów, 665

#### A

ACID, 523 administrowanie bazą danych, 553 agregacja selektywna, 736 agregowanie, 725 aktualizacie, 689 aktualizowanie elementów typu ADT, 696 masowe, 817 na podstawie zapytań skorelowanych, 699 tabel zagnieżdżonych, 692 aliasy, 713 analiza zapytań, 826 anulowanie instrukcji, 539 APEX, Oracle Application Express, 42 API, Application Programming Interface, 58, 393 API Collection, 231 apostrof, 125, 538 architektura bazy danych Oracle, 508 dynamicznego SQL-a, 468 egzemplarza bazy danych, 510 funkcji i procedur, 268 MVCC, 523 odbiornika Oracle, 512 pakietu, 311 przetwarzania instrukcji, 40 wyzwalaczy, 428 arytmetyka modularna, 784 asocjacja, 124 asymetryczne złożone kolekcje, 223 atak, 569 atomowość, 673 atrybut %BULK\_EXCEPTIONS, 202

atrybuty kursorów jawnych, 186 masowych, 196 niejawnych, 182 audytor EDP, 566

### B

baza danych, 36 CDB, 517, 555 Oracle, 507, 559 PDB, 513, 533, 557 VPD, 640 bezpieczeństwo, 558, 810 białe listy, 402 białe listy jednostek, 57 biblioteka OCI, 511 OCI8, 153 biblioteki Javy, 295, 651 biznesowy przypadek użycia, 642, 646 bloki anonimowe, 72, 204, 544 zagnieżdżone, 76 kompilacji warunkowej, 169 nazwane, 545 lokalne, 78 składowane, 80 blokowanie, 528 błąd, 243, 482, 623 ORA-01436, 721 ORA-06502, 106 ORA-22337, 667 ORA-25015, 695 PLS-00382, 861 błędy czasu kompilacji, 245, 252 czasu wykonania, 247, 252 w sekcji deklaracji, 251

deklarowanie klas pochodnych, 414 kolekcji obiektów, 419 typów obiektowych, 396 wyjątków, 253 wyzwalacza, 428 zmiennej, 137 diagram klasy, 395 DML, Data Manipulation Language, 40, 182 docelowe kolekcje rekordów, 199 równoległe, 199 dodawanie kolumn, 659 kolumn i ograniczeń, 660 kolumn VT, 46 kont użytkowników, 553 domyślne wartości kolumn, 47 dopasowywanie wartości, 700 dostęp do tabeli, 582 zasięgu SQL-a, 853 dostępność pseudorekordów, 453 dostrajanie SQL-a, 580 drzewo, 721 dziedziczenia dla złączeń, 737 duże obiekty, 147, 341, 680, 698 dynamiczne instrukcje, 487 instrukcje DDL, 469, 480 instrukcje DML, 470, 481 kursory jawne, 190 kursory niejawne, 185 pętle proste, 174 wyjątki, 108 wyjątki użytkownika, 256 dynamiczny SQL, 467 dyrektywa \$\$PLSQL\_LINE, 169 \$\$PLSQL\_OWNER, 169 \$\$PLSQL\_TYPE, 169 \$\$PLSQL\_UNIT, 169 SERIALLY\_REUSABLE, 319 dziedziczenie, 412

#### E

EDI, Electronic Data Interchange, 704 EDP, Electronic Data Processing, 566 edycja instrukcji, 538

egzemplarz bazy danych, 510, 512 klasy, 394 elementy prototypu, 317, 325 etykiety, 126 ewolucja typu, 418

#### F

fabryka, 420 fabrykacja tabel, 759 FILO, First-In, Last-Out, 258 format ANSI, 714 IEEE 754, 145 formatowanie danych, 541 funkcja 110, 267–309, 645 ADD\_MONTHS, 734, 765 ASCII, 751 ASCIISTR, 752 BFILENAME, 789 CARDINALITY, 773 CAST, 140, 689, 734, 758 CEIL, 783 character\_set, 794 CHR, 752 COALESCE, 791 COLLECT, 773 dla kolumn, 775 dla tabel, 773 COMPARE, 383 CONCAT, 753 CONVERT, 760 COUNT, 726 CREATETEMPORARY, 387 CURRENT\_DATE, 734, 765 CURRENT\_TIMESTAMP, 766 DBFS\_LINK\_GENERATE\_PA TH, 389 DBMS\_DDL.WRAP, 850 dbms\_lob.fileexists, 365 DBTIMEZONE, 766 DECODE, 729, 791 DUMP, 792 EMPTY\_BLOB, 792 EMPTY\_CLOB, 347, 795 EXECUTE, 499 EXECUTE\_AND\_FETCH, 499 EXTRACT, 141, 734, 766 FETCH\_ROWS, 499 FILEEXISTS, 386 FILEISOPEN, 386 FLOOR, 783

FROM\_TZ, 767 get\_canonical\_bfilename, 372 GET DBFS LINK, 389 get\_directory\_path, 370 get\_salary, 824 GET\_STORAGE\_LIMIT, 384 GETCHUNKSIZE, 383 GETCONTENTTYPE, 389 GETLENGTH, 384 GETOPTIONS, 384 GREATEST, 734, 795 INITCAP, 753 INSTR, 384, 753 ISOPEN, 377, 499 ISSECUREFILE, 380 ISTEMPORARY, 387 LAST\_DAY, 734, 767 LAST\_ERROR\_POSITION, 499 LAST\_ROW\_COUNT, 500 LAST\_ROW\_ID, 500 LAST\_SQL\_FUNCTION\_CODE , 500 LEAST, 734, 797 LENGTH, 147, 754 LOCALTIMESTAMP, 767 LOWER, 754 LPAD, 755 LTRIM, 755 MAP, 407 MOD, 783 MONTHS\_BETWEEN, 734, 768 NANVL, 798 NEW\_TIME, 768 NEXT\_DAY, 734 NULLIF, 798 NVL, 97, 799 OPEN\_CURSOR, 500 ORA\_DATABASE\_NAME, 435 ORA\_DES\_ENCRYPTED\_PAS SWORD, 435 ORA\_DICT\_OBJ\_NAME, 435 ORA\_DICT\_OBJ\_NAME\_LIST, 435 ORA\_DICT\_OBJ\_OWNER, 436 ORA\_DICT\_OBJ\_OWNER\_ LIST, 436 ORA\_DICT\_OBJ\_TYPE, 436 ORA\_GRANTEE, 436 ORA\_INSTANCE\_NUM, 437 ORA\_IS\_ALTER\_COLUMN, 437 ORA\_IS\_CREATING\_ NESTED\_TABLE, 438

ORA\_IS\_DROP\_COLUMN, 438 ORA\_IS\_SERVERERROR, 439 ORA\_LOGIN\_USER, 439 ORA\_PARTITION\_POS, 439 ORA\_PRIVILEGE\_LIST, 439 ORA\_REVOKEE, 440 ORA\_SERVER\_ERROR, 440 ORA\_SERVER\_ERROR\_DEPTH, 440 ORA\_SERVER\_ERROR\_MSG, 440 ORA\_SERVER\_ERROR\_NUM\_ PARAMS, 441 ORA\_SERVER\_ERROR\_ PARAM, 441 ORA\_SQL\_TXT, 441 ORA\_SYSEVENT, 441 ORA\_WITH\_GRANT\_ OPTION, 441 ORDER, 408, 411 order\_comp, 410 POWER, 785 POWERMULTISET, 776 POWERMULTISET\_BY CARDINALITY, 777 REGEXP\_COUNT, 839, 840, 845 REGEXP\_INSTR, 842 REGEXP\_LIKE, 834, 843, 845 REGEXP\_REPLACE, 844 REGEXP\_SUBSTR, 846 REMAINDER, 785 REPLACE, 756 REVERSE, 756 ROUND, 141, 734, 786 ROUND(data), 769 ROUND(liczba), 769 RPAD, 756 RTRIM, 757 salutation, 114 SET, 777 SPACE\_ERROR\_INFO, 441 SQLCODE, 106, 248, 787 SQLERRM, 106, 248, 787 SUBSTR, 385, 717 SYS\_CONTEXT, 799 SYSDATE, 734, 769 SYSTIMESTAMP, 769 TABLE, 219, 802 TO\_CHAR, 714, 735, 760 TO\_CHAR(data), 770 TO\_CLOB, 762 TO\_CURSOR\_NUMBER, 501 TO\_DATE, 140, 735, 762

TO\_DSINTERVAL, 771 TO\_LOB, 763 TO\_NCHAR, 764 TO\_NCLOB, 764 TO\_NUMBER, 764 TO\_REFCURSOR, 501 TO\_TIMESTAMP, 771 TO\_TIMESTAMP\_TZ, 771 TO\_YMINTERVAL, 772 TREAT, 417, 669, 804 TRUNC, 141, 772 TZ\_OFFSET, 772 UPPER, 757 USERENV, 805 VSIZE, 806 WRAP, 851 funkcje funkcje-atrybuty zdarzeń, 433 deterministyczne, 294 do konwersji dat i czasu, 765 do konwersji typów danych, 758 do zarządzania błędami, 786 do zarządzania kolekcjami, 773 jako wyrażenia, 164 liczbowe, 783 niedeterministyczne, 296 pakietu DBMS\_SQL, 493 pakietu utl\_call\_stack, 259 pesymistyczne, 272 PL/SQL, 57 potokowe, 285 rekurencyjne, 299 różne, 789 składowane, 320 SQL-a, 45 wbudowane SQL-a, 751 znakowe, 751 zwracające tabele obiektowe, 287, 642

### G

generowanie haseł, 572, 573 gettery, 403 godziny, 140 gwiazdka, 69, 725

#### H

hasło, 532, 570–574, 600, 655 hierarchiczny program profilujący, 857–867

#### I

IDE, integrated development environment, 33 identyfikator SID, 513 identyfikatory, 126, 127 w cudzysłowach, 128 wbudowane, 128 IDL, Interface Definition Language, 619 IEEE 754, 145 ILM, Information Lifecycle Management, 46 iloczyn kartezjański, 740 implementacja ciała, 398 implementowanie klas pochodnych, 415 kolekcji obiektów, 420 indeks\_kursora, 184 indeksy, 637, 664 klastrowe, 638 niewidoczne, 665 oparte na B-drzewach, 638 oparte na funkcjach, 639 oparte na mapach bitowych, 639 rosnące i malejące, 638 specyficzne dla domeny aplikacji, 639 widoczne, 665 z odwróconymi kluczami, 638 informacje o kluczach zewnętrznych, 567 inicjowanie obiektów, 344 inlining, 308 instrukcja ALTER, 654, 662 ALTER TABLE, 660 ALTER USER, 655 APPLY, 55 BULK COLLECT INTO, 196 CASE, 98, 166, 625 CASE z wyszukiwaniem, 167 COMMENT, 672 COMMIT, 117, 710 CONTINUE, 103, 179 CREATE, 598 CTAS, 815, 818 DECODE, 729 DELETE, 201, 675, 699 DESCRIBE, 612, 693 DROP, 670, 671 elsif, 97 EXIT, 102, 171

instrukcja EXPLAIN PLAN, 581 FORALL, 109, 200 GOTO, 103 GRANT, 479 if, 97, 163 if-then-else, 163 if-then-elsif-then-else, 165 INSERT, 200, 346, 673 INSERT ALL, 686, 687 LEFT OUTER JOIN, 47 LIMIT, 198 MERGE, 703, 708 OUTER APPLY, 55 RENAME, 669 ROLLBACK, 117, 710 SAVEPOINT, 117, 710 SELECT, 622, 711 SELECT INTO, 220 shutdown immediate, 516 startup, 517 TRUNCATE, 672 UPDATE, 201, 346, 674, 688 instrukcie DCL, 40, 710 DDL, 40 DML, 40, 182, 297, 672 dynamiczne, 469, 477, 484 z danymi wejściowymi, 471, 482 z danymi wyjściowymi, 473 iteracyjne, 171, 181 kompilacji warunkowej, 168 masowe, 196 SQL-a w SQL\*Plus, 537 TCL, 40 warunkowe, 157 interfejs API, 58 API Collection, 231 OCI, 197 SQL\*Plus, 530 interfejsy programowe, 619 interwałowe typy pochodne, 141 interwały, 140 iterowanie, 172 izolacja, 673 izolacja READ UNCOMMITTED, 527

#### J

jawne identyfikowanie kolumn, 46 JDBC, Java Database Connectivity, 526

JDK, Java Software Development Kit, 548 jednostka definiująca, 332, 528 wywołująca, 332, 529 jednostki leksykalne, 123 jednowymiarowe tablice znaków, 843 iezyk DCL, 40 DDL, 40, 597 DML, 40 PL/SQL, 33, 37 SQL, 591 TCL, 40, 709 języki imperatywne, 591 JVM, Java Virtual Machine, 320

### K

kardynalność, 562 katalog wirtualny, 46, 363, 648, 705 kategorie napastników, 569 klasa, 394 pochodne, 414 porządkowania, 836 znaków, 833 klauzula ACCESSIBLE BY, 114, 318 BULK COLLECT, 108 CASCADE CONSTRAINTS, 670 DEFAULT ON NULL, 612 DETERMINISTIC, 280 FOR UPDATE, 527, 674 FROM, 712 GROUP BY, 712, 725 HAVING, 712 LATERAL, 55 NOT FINAL, 666 NOT NULL, 140 OR REPLACE, 640 ORDER BY, 712 PARALLEL\_ENABLE, 281 PIPELINED, 282 RESULT\_CACHE, 288 RETURNING INTO, 691 RETURNING\_INTO, 345 VALUES, 673, 677 WHEN, 98, 685 WHERE, 712 WHERE CURRENT OF, 101 WITH, 60 WITH CHECK OPTION, 645

klauzule instrukcji SELECT, 712 klucz główny, 565 naturalny, 609 sztuczny, 678 zewnętrzny, 566 kod ograniczenia, 658 kolejność operacji, 162 kolekcje, 149, 151, 207–240 ADT, 90, 94 asymetrycznych typów złożonych, 223 docelowe ograniczone, 198 języka PL/SQL, 87, 94 języka SQL, 87, 90 obiektów, 419 rekordów, 198, 199 równoległe, 199 typów złożonych, 218 UDT, 92, 95 zagnieżdżone, 635 złożone asymetryczne, 223 kolumny IDENTITY, 49 identyfikacyjne, 629, 643 modyfikowalne w widoku, 644 niewidoczne, 626 niezagregowane, 727 typu CLOB, 693 wirtualne, 624 zagregowane, 727 komentarze, 126, 130 kompilacja warunkowa, 169 konfigurowanie precyzyjnej kontroli, 825 programu profilującego, 857 sieci, 519 SQL Developer, 548 środowiska SQL\*Plus, 533 konto użytkownika, 512, 531, 555, 599, 655 kontrola blokowania, 527 konwersja dat i czasu, 765 jawna, 133 niejawna, 133 typów danych, 682, 758 korelowanie, 688 kotwiczenie atrybutów i tabel, 84 kropka, 125 kursory, 181 jawne, 186 jawne dynamiczne, 190 jawne statyczne, 187

masowe, 196 niejawne, 182 dynamiczne, 185 jednowierszowe, 182 statyczne, 184 wielowierszowe, 183 referencyjne systemowe, 292 zagnieżdżone, 191

#### L

leniwa kompilacja, 669 liczba, 84, 144 danych wejściowych, 477, 484, 487 danych wyjściowych, 484, 487 wyników, 52 licznik, 179 Linux, 514 lista, 633 literały, 129, 838 liczbowe, 129 logiczne, 129 w postaci łańcuchów znaków, 129 z datą i czasem, 130 znakowe, 129 LOB, Large Objects, 341 logiczne typy danych, 135 logika trójwartościowa, 97 lokalne bloki nazwane, 78

#### ł

łamanie hasła, 571 łańcuchy znaków, 83, 136, 615 łańcuchy znaków Unicode, 143 łączenie kolekcji, 746 kolumn z sekwencjami, 631

#### M

mechanizm CBO, 581 zapisu danych, 510 zapisu dziennika, 510 metadane sesji, 456 metasekwencje, 838 metasekwencje standardu POSIX, 838

metaznak, 836 daszek, 834 myślnik, 834 znak dolara, 834 metaznaki standardu POSIX, 836, 837 metoda COUNT, 231, 233 DELETE, 231, 234 EXISTS, 232, 235 EXTEND, 232, 236 FIRST, 232, 236 LAST, 232, 237 LIMIT, 232, 237 NEXT, 232, 238 PRIOR, 232, 238 TRIM, 232, 239 metody do introspekcji, 382 do manipulowania dużymi obiektami, 377 do obsługi obiektów typu BFILE, 385 do otwierania, 376 do zamykania, 376 statyczne, 405 migracja, 606, 659, 763 model ACID, 523, 673, 675 dwuwarstwowy, 41 n-warstwowy, 41 oparty na sygnaturach, 338 oparty na znacznikach czasu, 338 ORM, 635 OSI, 511 modele przetwarzania, 41 modularyzacja, 393 modyfikowanie kolumn, 659 i ograniczeń, 662 monitor procesów, 509 systemu, 509 MVCC, Multiversion Concurrency Control, 523 myślnik, 834

### N

NaN, Not a Number, 798 narzędzie, 811 Audit Vault and Database Firewall, 570 do analizy zapytań, 826

Net8, 521 Oracle Enterprise Manager, 515 Oracle SQL Developer, 547, 551 plshprof, 865 SQL\*Loader, 648, 649 SQL\*Net, 575 tkprof, 588 wrap, 850 nawiasy klamrowe, 67 nazwa tabeli, 610, 657 NDS, Native Dynamic SQL, 467, 484 niejawne definiowanie kolumn, 47 wiązanie parametrów, 63 niewidoczne kolumny, 607 notacja mieszana, 276 oparta na nazwie, 276 oparta na pozycji, 275 w wywołaniach, 276 z pominięciem, 276 nowe funkcje, 45

### O

obiekt, 150, 394 obiektowe typy danych, 619 obiekty typu BFILE, 391 typu LOB, 624 obliczanie interwału, 142 obliczenia matematyczne, 127 obsługa atrybutu %BULK\_EXCEPTIONS, 202 bezpiecznych odnośników, 388 błędów, 243 dat, 734 dużych obiektów, 387, 680 hurtowni danych, 809 klienckich interfejsów API, 58 obiektów typu BFILE, 385 wyjątków, 248, 249 wymiaru VT, 46 obszar PGA, 213 OCI, Oracle Call Interface, 197, 343, 511 OCI8, Oracle Call Interface 8, 153 odbiornik, 519, 574 odczytywanie danych wyjściowych, 861 odpowiedzi do testów, 877–903

OEM, Oracle Enterprise Manager, 42 ograniczanie głębokości przeszukiwania, 723 ograniczenia, 560, 561 bazy danych, 605 funkcji DBMS\_DDL.WRAP, 850 klucza głównego, 565 tabeli, 636 w opakowywaniu kodu, 850 ograniczenie CHECK, 568, 605, 636, 661 FOREIGN KEY, 566, 605, 637, 662 NOT NULL, 561, 605, 663 PRIMARY KEY, 605, 637, 661 UNIQUE, 563, 605, 636, 663 ograniczniki, 123–127 ograniczniki etykiet, 126 okno Open, 552 Select Database Connection, 549 Usługi, 518 Worksheet, 550 opakowywanie kodu, 849–856 opcja INVALIDATE, 669 RNDS, 280 RNPS, 280 TRUST, 280 WNDS, 280 opcje programu plshprof, 865 operacje CRUD, 592 masowe, 108 na datach, 733 w systemie Linux, 514 Microsoft Windows, 518 Unix, 514 operator AND, 158 asocjacji, 125 BETWEEN, 158 CARDINALITY, 779 CASE, 732 dodawania, 127 dzielenia, 127 EMPTY, 779 IN, 159 INTERSECT, 748 IS A SET, 160 IS EMPTY, 159 IS NULL, 159

komentarza, 126 LIKE, 160 łączenia, 125 MEMBER OF, 160 MINUS, 749 mnożenia, 127 MULTISET, 779 MULTISET EXCEPT, 780 MULTISET INTERSECT, 780 MULTISET UNION, 781 NOT, 161, 689 OR, 161, 689 potęgowania, 127, 611 przypisania, 70, 76, 124 równości, 702 SET, 781 SUBMULTISET, 161 SUBMULTISET OF, 782 UNION, 747 UNION ALL, 748 operatory porównywania, 158–161 zbiorów działające dla kolekcji, 777 Oracle Streams, 810 ORDBMS, 34, 633 ORM, Object Relational Model, 635 OSI, 511 oś czasu, 35

#### P

pakiet DBMS\_APPLICATION\_INFO, 814 DBMS\_COMPARISON, 818 dbms\_crypto, 823 DBMS\_DDL, 851 dbms\_fga, 825 DBMS\_LOB, 352, 375, 376 dbms\_random, 572 DBMS\_SQL, 51, 469, 478 DBMS\_UTILITY, 59, 108 DBMS\_XPLAN, 582 JDK, 548 sql\_stats, 829 utl\_call\_stack, 59, 259 pakiety, 113, 311, 645, 807 architektura, 311 ciało, 325 elementy prototypu, 317, 325 do obsługi hurtowni danych, 809 do zarządzania zadaniami, 809

funkcje, 324, 330 opisywanie, 336 narzędziowe, 811–813 procedury, 324, 330 specyfikacja, 316 stałe, 375 typy danych, 322 walidacja, 336 wyjątki, 376 zmienne, 320, 327 związane z bezpieczeństwem, 810 debugowaniem, 809 Oracle Streams, 810 wydajnością, 810 XML-em, 813 parametry REF CURSOR, 63 SYS\_CONTEXT, 800, 802 USERENV, 806 partycje złożone, 653 partycjonowanie oparte na listach, 651 przedziałach, 652 skrótach, 652 pętla FOR, 99 oparta na kursorze, 184 oparta na przedziale, 177, 181 FORALL, 200 WHILE, 102, 178 pętle proste, 103, 171 dynamiczne, 174 statyczne, 173 z warunkiem na wejściu, 178 z warunkiem na wyjściu, 172 PGA, Process Global Area, 184 PGA, Program Global Area, 213

PL/SQL, 33 plik associative\_array.sql, 240 asymmetrical\_composites.sql, 240 basic\_objects.sql, 422 bulk\_processing\_logic.sql, 204 collection\_api.sql, 240 compound\_triggers.sql, 465 conditional\_logic.sql, 204 ConvertBlobToImage.php, 391 ConvertFileToImage.php, 366, 391

create\_web\_blob\_loading.sql, 391 create\_web\_clob\_loading.sql, 391 deterministic.sql, 309 ddl\_triggers.sql, 465 dml\_triggers.sql, 465 dynamic\_topnquery.php, 64 exception\_handling.sql, 263 expanding\_view.sql, 64, 390 get\_bfilename.sql, 391 get\_canonical\_bfilename.sql, 391 get\_directory\_path.sql, 391 glogin.sql, 534 iterative\_logic.sql, 204 listener.ora, 520 java\_library.sql, 309 load\_blob\_from\_file.sql, 391 load\_clob\_from\_file.sql, 391 magic.html, 866 map\_compare.sql, 423 merging.sql, 309 order\_compare.sql, 423 pass\_by\_reference.sql, 309 pipelined.sql, 309 QueryItemBFILE.php, 372 QueryRelativeBFILE.php, 367, 391 ReadCanonicalFileToImage.php, 374, 391 recursive.sql, 309 reserved\_key\_word.sql, 874 result\_cache.sql, 309 spfile.ora, 338 sql collection.sql, 240 stack\_trace\_management.sql, 263 static\_methods.sql, 423 symmetrical\_composites.sql, 240 system\_triggers.sql, 465 UploadItemBlob.php, 391 UploadItemBlobForm.htm, 359, 391 UploadItemDescription.php, 391 UploadItemDescription  $\rightarrow$ Form.htm, 359, 391 white list.sql, 64 pliki binarne, 363 CSV, 648, 705 lokalne, 355

narzędzia SQL\*Loader, 649 Oracle Data Pump, 650 śladu, 588 TSV, 648 wsadowe, 539 pobieranie ostatniej wartości sekwencji, 681 podkursory, 191 podprogramy, 128, 269 podstawowa struktura bloku, 68 podzapytania jednowierszowe, 715, 716 skalarne, 715 skorelowane, 715, 717 wielowierszowe, 715, 716 podział na partycje, 652 pojemność typów łańcuchowych, 50 pola struktury, 376 polecenie @, 540 COMMIT, 643 DESCRIBE, 620, 668, 820 HOST, 537 netmgr, 575 QUIT, 537 su, 514 polimorfizm, 412 połączenie z bazami danych, 819 z CDB, 517 z SQL\*Plus, 530 pomijanie iteracji, 176 porównywanie, 125, 717 obiektów, 406–408 pakietów, 808 poziomy dostępu, 821 izolacji, 527 procedura, 112, 303, 645 APPEND, 378 BIND\_ARRAY, 493 BIND\_VARIABLE, 494 BIND\_VARIABLE\_CHAR, 494 BIND\_VARIABLE\_RAW, 494 BIND\_VARIABLE\_ROWID, 495 change\_unprotected, 321 CLOSE, 377 CLOSE\_CURSOR, 495 COLUMN\_VALUE, 495 COLUMN\_VALUE\_CHAR, 496 COLUMN\_VALUE\_LONG, 496 COLUMN\_VALUE\_RAW, 496 COLUMN\_VALUE\_ROWID, 496 CONVERTTOBLOB, 378 COPY, 378 COPY\_DBFS\_LINK, 388 COPY\_FROM\_DBFS\_LINK, 388 CREATE\_WRAPPED, 855 DEFINE\_ARRAY, 497 DEFINE\_COLUMN, 497 DEFINE\_COLUMN\_CHAR, 497 DEFINE\_COLUMN\_LONG, 497 DEFINE\_COLUMN\_RAW, 497 DEFINE\_COLUMN\_ROWID, 498 DESCRIBE\_COLUMNS, 498 ERASE, 379 expand\_sql\_text, 59 FILECLOSE, 385 FILECLOSEALL, 386 FILEGETNAME, 386 FILEOPEN, 386 FRAGMENT\_DELETE, 379 FRAGMENT\_INSERT, 379 FRAGMENT\_MOVE, 379 FRAGMENT\_REPLACE, 380 FREETEMPORARY, 387 GET\_DBFS\_LINK\_STATE, 390 GET\_DEDUPLICATED\_ REGIONS, 383 LOADBLOBFROMFILE, 381 LOADCLOBFROMFILE, 354, 381 LOADFROMFILE, 381 OPEN, 377 PARSE, 60, 500 printt, 829 quantity\_onhand, 861 READ, 385 SET\_DBFS\_LINK, 390 set\_session\_longops, 816 SETCONTENTTYPE, 390 SETOPTIONS, 381 tandem, 710 TRIM, 382 VARIABLE\_VALUE, 501 VARIABLE\_VALUE\_CHAR, 502 VARIABLE\_VALUE\_RAW, 502 VARIABLE\_VALUE\_ROWID, 502 WRITEAPPEND, 382

procedury pakietu DBMS\_SQL, 51, 493 wczytujące dane, 357 proces dwuetapowego zatwierdzania, 425 ILM, 46 zarządzania danymi, 579 profile użytkowników, 571 program, 509 plshprof, 866 ReadCanonicalFileToImage.php, 373 SQL\*Plus, 33 System-Gnome-Monitor, 815 tnsping, 523 Wireshark, 575 programowanie, 265 programowanie baz Oracle, 35 protokół 2PC, 119, 673 LDAP, 656 prototyp ciała pakietu, 115 instrukcii ALTER, 664 ALTER TABLE, 660 ALTER USER, 655 INSERT, 677 SELECT, 711 przebieg transakcji, 274 przechodzenie w dół drzewa, 721 w górę drzewa, 723 przechwytywanie danych, 575 przeciążanie, 314, 676 przekazywanie parametrów do plików, 540 przez referencję, 269, 301, 307 przez wartość, 269, 290, 294–297, 304 w trybie interaktywnym, 540 w trybie wsadowym, 542 przekazywanie wartości z instrukcji, 50 przekształcanie dat, 761 liczb, 761 łańcuchów, 760 wartości, 348 przenoszenie danych obiektowych, 606 zbioru danych, 606 przenośne klasy znaków, 834

przesłanianie, 676 przestrzeń nazw, 512, 657 przetwarzanie instrukcji, 486, 712 masowych, 487 interaktywne, 530 wsadowe, 530 przypisywanie, 124 wartości, 343, 344, 351 wyniku funkcji, 270 przywracanie danych, 810 przyznawanie uprawnień, 334, 558–601 pseudokolumna ROWNUM, 715 pseudotabela, 545 punkt kontrolny, 510

#### R

RDBMS, 33 referencja, 620 referencje uprzedzające, 313 rejestrowanie operacji, 862 rekordy, 149, 150 rekurencja, 299 repozytoria danych, 508 RMI, Remote Method Invocation, 619 rodzaje ograniczeń, 658 podprogramów, 269 zapytań, 711 role użytkowników, 571 rozbudowa typów, 666 rozmiar wyzwalaczy, 462 rozwijanie podprogramów w miejscu wywołania, 308 RPC, Remote Procedure Calls, 619 rzutowanie, 650

#### S

scalanie danych, 704 źródła importu, 707 sekcja deklaracji, 71 obsługi wyjątków, 71 wykonawcza, 68 sekwencje, 47, 628 selektor komponentów, 125, 314 separator elementów, 126 serwer bazy Oracle Database 12c, 513

settery, 403 singleton, 329 skalarne typy danych, 82, 134 skanowanie indeksów, 583 map bitowych, 583 składowane bloki nazwane, 80 skorelowane podzapytanie, 703 skrypty, 503, 539 słowa kluczowe, 128, 869–874 zarezerwowane, 128, 182, 869–874 słowo kluczowe ALL, 685 AS, 713 BEGIN, 153 DEFAULT, 114, 615 DEFINE, 534 EXCEPTION, 154 INVISIBLE, 608 OTHERS, 106 PRIOR, 723 sortowanie, 588 bąbelkowe, 797 drzewa, 722 specyfikacja pakietu, 316 typu obiektowego, 394, 400 spójność, 673 sprawdzanie haseł, 574 poprawności, 338 zależności, 337 SQL, Structured Query Language, 591 stałe pakietu DBMS\_LOB, 375 pakietu DBMS\_SQL, 492 systemu DBFS, 388 standard ANSI, 527, 593 IEEE 754, 145 ISO, 527 statyczne kursory jawne, 187 kursory niejawne, 184 metody składowe, 405 pętle proste, 173 statystyki, 831 sterownik bazy Oracle, 55 stos wyjątków, 258

stosowanie dużych obiektów, 357 katalogów wirtualnych, 363 kolekcji, 209 narzędzia plshprof, 865 narzędzia wrap, 850 obiektów trwałych, 409 ograniczeń, 560 pakietów, 814 tablic asocjacyjnych, 226 wyrażeń regularnych, 839 strony WWW, 357 struktura bloków, 67 sekcja deklaracji, 71 sekcja obsługi wyjątków, 71 sekcja wykonawcza, 68 struktura podstawowa, 68 struktura SEQUENCE, 629 struktury iteracyjne, 99 rekordowe BLOB\_DEDUPLICATE\_ REGION, 375 CLOB\_DEDUPLICATE\_ REGION, 375 sterujące, 97, 157 warunkowe, 97 symulowanie typu logicznego, 618 synonimy, 334, 653 system OLTP, 581 pomocy w SQL\*Plus, 536 systemowe kursory referencyjne, 149, 152, 292 systemy pokazowe, 431 produkcyjne, 432 testowe, 431 używane do programowania, 431 szyfrowanie danych, 575

### Ś

ścieżka do pakietu JDK, 548 ścieżki kanoniczne, 368 śledzenie danych w sesji, 586 instrukcji SQL-a, 585 operacji w sieci, 556 środowisko IDE, 33 SQL\*Plus, 530, 532

#### T

tabela logging wyzwalaczy, 434 uprawnień, 561 tabele, 46, 604, 656 języka PL/SQL, 208 mutujące, 463 obiektowe, 607 oparte na indeksach, 638 partycjonowane, 651 programu profilującego, 858, 863 tymczasowe, 608 zagnieżdżone, 213, 635, 683 zagnieżdżone elementów skalarnych, 213 zewnętrzne, 648 tablica VARRAY, 210 tablice, 633 asocjacyjne, 94, 96, 208, 225 elementów skalarnych, 226 elementów złożonych, 229 prawdziwości, 162 tęczowe, 570 TCL, Transaction Control Language, 40, 709 technologia IDL, 619 Oracle Data Pump, 650 Shared Source CLI, 51 testowanie funkcji DECODE, 730 konfiguracji, 706 transakcje, 117, 273 na danych, 524 zgodne z modelem ACID, 673 tryb IN, 271 IN OUT, 271 OUT, 271 SERIALIZABLE, 527 tryby blokowania, 528 dostępu do tabel, 582 parametrów podprogramów, 271 skanowania indeksów, 583 skanowania map bitowych, 583 TT, transaction time, 46 tworzenie białych list, 402 białych list jednostek, 57 funkcji, 279 haseł, 600

indeksu, 637 katalogów wirtualnych, 363, 705 kont użytkowników, 555, 557, 599 obiektów LIBRARY, 46 ogólnego użytkownika, 533 synonimów, 654 tabel, 706 wyzwalaczy DDL, 442 typ ADT, 646, 665 base\_t, 620, 668 BFILE, 148, 363, 385, 391, 596 BINARY\_DOUBLE, 595 BINARY\_FLOAT, 145, 595 BINARY\_INTEGER, 144 BLOB, 148, 342, 347, 358, 361, 596, 698 BOOLEAN, 135 CHAR, 136, 594 CHARACTER, 136 CLOB, 148, 342, 348, 351, 358, 361, 595, 698 DATE, 140, 595, 614 DEC, 146 DECIMAL, 146 DOUBLE PRECISION, 147 FLOAT, 147, 595 INTERVAL DAY, 596 INTERVAL YEAR, 596 LONG, 137, 348, 595 LONG RAW, 137, 463, 596 NCHAR, 594 NCLOB, 149, 342, 351, 595 NUMBER, 146, 595 NUMERIC, 146 NVARCHAR2, 144, 595 PLS\_INTEGER, 145, 147 RAW, 50, 596 ROWID, 138, 597 SIMPLE\_INTEGER, 144 STRING, 138, 594 suit\_object, 227 TIMESTAMP, 142, 596 TIMESTAMP WITH TIME ZONE, 596 UDT, 646, 665 UROWID, 138, 597 VARCHAR, 138, 594 VARCHAR2, 138, 594 XMLTYPE, 597, 624 typy danych, 61, 131, 322 DBMS\_SQL, 492 logiczne, 135

przestrzenne, 597 skalarne, 82, 134 SQL\*Plus, 594 zdefiniowane przez użytkownika, 86, 87, 128, 597 złożone, 86, 149 kolekcji zagnieżdżonych, 633 liczbowe, 611 LOB, 147 łańcuchowe, 50 obiektowe, 149, 209, 393, 633, 646, 665 tabele zagnieżdżone, 213 tablice VARRAY, 210 pochodne, 417 rekordowe, 86, 89 wyjątków, 243 złożone spoza języka, 208 zmiennoprzecinkowe, 613

### U

unikatowe indeksy, 564 Unix, 514 uprawnienia, 558–561 jednostki definiującej, 272, 332, 528 jednostki wywołującej, 273, 332, 528 obiektowe, 558, 601 przyznawane lokalnie, 602 systemowe, 601 uprawnienie ALTER ANY TABLE, 427 CREATE ANY TRIGGER, 427 uruchamianie bazy danych, 516 instrukcji z bufora, 538 odbiornika Oracle, 519 serwera, 513 ustawianie zmiennych sesji, 545 ustawienie BEQUEATH CURRENT\_USER, 56 usuwanie dużych obiektów, 616 elementów z tabel zagnieżdżonych, 702 kolumn, 659 kolumn i ograniczeń, 663 konstruktora, 668 ograniczeń, 663 za pomocą zapytań skorelowanych, 703

uwierzytelnianie LDAP, 656 użytkownicy, 598

#### V

VPD, virtual private databases, 640 VT, valid time, 46

#### W

wartości domyślne, 49 wartość NaN, 798 null, 49 wartownik, 171 warunkowe zwracanie wartości, 189 wbudowane pakiety i typy PL/SQL, 807 typy danych, 611 wczytywanie danych, 358 plików, 352, 355 ścieżek kanonicznych, 368 wdrażanie zarządzania danymi, 579 węzeł główny, 720 węzły podrzędne, 720 widok ALL\_DEPENDENCIES, 337 ALL\_OBJECTS, 336 CDB\_DEPENDENCIES, 337 CDB\_OBJECTS, 336 DBA\_DEPENDENCIES, 337 DBA\_OBJECTS, 336 USER\_CONS\_COLUMNS, 658 USER\_CONSTRAINTS, 658USER\_DEPENDENCIES, 337 USER\_OBJECTS, 336 widoki, 56, 639 administracyjne, 567 do odczytu i zapisu, 640 niemodyfikowalne, 460 oparte na funkcjach, 642 podzielone na segmenty, 598 pojęciowe, 598 tylko do odczytu, 641 utrwalone, 281 wewnątrzwierszowe, 718 wewnętrzne, 598 zewnętrzne, 599 wiersz poleceń, 515, 530 Windows, 518

wirtualne aliasy, 365 włączanie bufora, 544 indeksów, 664 śledzenia, 586, 587 wskaźnik atrybutu, 124 dostępu zdalnego, 125 podstawiania, 124 zmiennej, 124 wstawianie danych, 677 danych do wielu tabel, 685 tablic, 683 wartości skalarnych, 678 wstrzyknięcie kodu SQL, 472 wybór rodzaju funkcji, 278 wycofywanie uprawnień, 560 wydajność, 810 wydajność hierarchii wywołań, 867 wyjątki, 106, 243 dynamiczne, 108, 256 pakietu, 376 wbudowane, 254 zdefiniowane przez użytkownika, 107, 253 związane z kolekcjami, 233 wykonywanie bloków nazwanych, 545 programów, 544 wykrzyknik, 537 wyłączanie indeksów, 664 ograniczenia klucza, 567 śledzenia, 587 wymiar VT, 46 wyniki złączeń, 736 wyrażenia regularne, 714, 833–847 wyrażenie CTE, 718 DEFAULT, 614 wyszukiwanie pakietów, 336 wyświetlanie danych, 361 wywołania zdalne, 335 wywoływanie podprogramów, 275 programów, 543 wyzwalacze, 425 bazodanowe, 119 DDL, 119, 426, 431, 442 DML, 426, 429, 444 ograniczenia, 462 systemowe, 119, 427, 461 z poziomu instrukcji, 445

z poziomu wierszy, 447 zastępujące, 119, 426, 457 złożone, 426, 453 wzmacnianie zabezpieczeń, 569 wzorzec fabryki, 420 projektowy singleton, 329

#### X

XML, eXtensible Markup Language, 704, 813

#### Z

zabezpieczanie bazy danych, 569 haseł, 570 odbiornika, 574 zamykanie bazy danych, 515 zapisywanie danych, 693 instrukcji, 537 plików dziennika, 546 zapytania, 711 agregujące, 725 hierarchiczne, 720 o przetworzone dane, 863 rozwijające, 740 skorelowane, 699 zwracające kolumny, 712, 729 zarządzanie błędami, 786 danymi, 577, 580 dużymi obiektami, 391 kolekcjami, 773 kolumnami, 660 licznikiem, 179 obiektami, 391 pakietami, 335 stosem błędów, 258 wyjątkami, 106, 248, 252 zadaniami, 809 zasięg referencji, 622 SQL-a, 853 transakcji, 117, 273 odrębny, 118 pojedynczy, 117 wyjątków, 243 zatrzaski, 829 zatrzymywanie odbiornika Oracle, 519 serwera, 513 usługi, 522 zbieranie danych, 859 statystyk, 831 zdarzenia, 592 DDL, 432 DML, 458

zdarzenie AFTER EACH ROW, 430 AFTER STATEMENT, 430 BEFORE EACH ROW, 430 BEFORE STATEMENT, 430 zdenormalizowane zbiory danych, 704 zewnętrzne zbiory danych, 705 zliczanie słów, 840, 841 złączenia, 737 dotyczące wierszy, 738 łańcuchów znaków, 714 łączące kolekcje, 746 naturalne, 737, 743 skorelowane, 703 złączenie krzyżowe, 737–740 lewostronne, 738, 744 pełne, 738, 746 prawostronne, 738, 745 wewnętrzne, 737, 742 zewnętrzne, 738, 743 złożone typy danych, 86, 149 zmienianie hasła, 655, 656 nazw indeksów, 665 zmienna typu EXCEPTION, 107 zmienne, 131, 320, 327 podstawiane, 542 sesji, 545 skalarne, 94 w blokach, 72 złożone, 96 znaczniki czasu i sygnatury, 338 znaki, 136, 143 znaki ucieczki, 538

### ½

źródła ataków, 569 źródłowy\_lokalizator, 345

#### 928 Programowanie w języku PL/SQL

# PROGRAM PARTNERSKI **GRUPY WYDAWNICZEJ HELION**

**1. ZAREJESTRUJ SIĘ** 2. PREZENTUJ KSIĄŻKI **3. ZBIERAJ PROWIZJĘ** 

Zmień swoją stronę WWW w działający bankomat!

Dowiedz się więcej i dołącz już dzisiaj! http://program-partnerski.helion.pl

![](_page_46_Picture_4.jpeg)

### Obowiązkowa wiedza każdego bazodanowca!

Oracle to jedna z najlepszych baz danych. Najcześciej korzystają z niej firmy i instytucje. W jej tabelach przechowywane są gigantyczne ilości danych, przetwarzane każdego dnia w celu wyłuskania kluczowych informacji. Wykonywanie operacji na danych bezpośrednio w bazie jest możliwe dzieki rozszerzeniu jezyka SQL, które pozwala na tworzenie konstrukcji znanych z innych jezyków programowania. To właśnie PL/SQL!

Jeżeli siegniesz po te ksiażke, bedziesz mieć niepowtarzalna okazje błyskawicznego poznania jego potencjału. Na kolejnych stronach znajdziesz informacje na temat podstaw pracy z PL/SQL, a nastepnie przejdziesz do bardziej zaawansowanych zagadnień. Zdobędziesz wiedzę na temat struktur sterujących, kolekcji oraz pracy z dużymi obiektami. Ponadto nauczysz się obsługiwać błedy oraz budować wyzwalacze. Książka ta jest doskonałą lekturą dla osób chcących poznać możliwości języka PL/SQL!

#### Dzięki tej książce:

- · zaznajomisz się ze strukturami sterującymi
- · zbudujesz pętle, instrukcje warunkowe oraz kolekcje
- · błyskawicznie zlokalizujesz błedy w Twoim kodzie
- · opanujesz możliwości jezyka PL/SQL

![](_page_47_Picture_8.jpeg)

![](_page_47_Picture_9.jpeg)